## **5 Anhang**

## **5.1 Anhang A: Spektren der Farbstimuli**

Die Vermessung der Farbreize erfolgte im dunklen Raum bei Darstellung der Farbreize auf "schwarzem" Hintergrund. Die so bestimmten Spektren waren über einen Kreis von 1cm Durchmesser integriert, wozu ein Abstand von 14,5 cm zwischen Linse und Mattscheibe einzuhalten war.

Da das Gerät für geringste Intensitäten unempfindlich ist, wurden nur die Spektren der Stimuli der Vorexperimente vermessen. Wie aus den folgenden Abbildungen hervorgeht, sind relative Intensitäten von weniger als 4-32 nicht mehr vom "schwarzen" Stimulus verschieden, obwohl unser Auge noch eindeutig einen farbigen Reiz wahrnimmt und auch die Ziegen diese geringeren Intensitäten noch mit 90 % Richtigwahlen vom "schwarzen" Stimulus unterscheiden konnten.

Die vermessenen Spektren geben jeweils den Stimulus wieder, der den Tieren dargeboten wurde, da die Apparatur alle Fremdlichter abschirmte und auch der Monitor in einem abgedunkelten Raum stand, um jegliche Beleuchtung von außen auf ein Minimum zu reduzieren.

Die vermessenen Spektren stellen sich wie folgt dar:

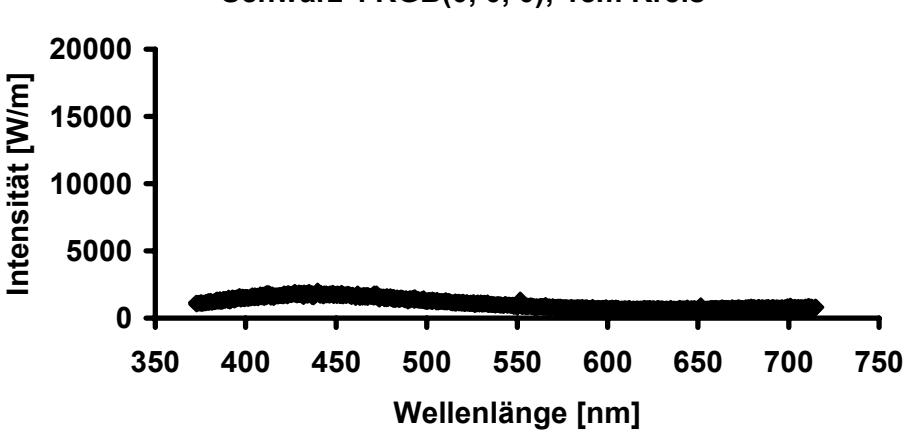

**"Schwarz": RGB(0, 0, 0); 1cm Kreis**

Abb. A1 Darstellung der Intensität in Abhängigkeit von der Wellenlänge "Nulllinie" zeigt noch geringe Intensitäten, da der Monitor im Betrieb immer eine geringe Helligkeit abstrahlt.

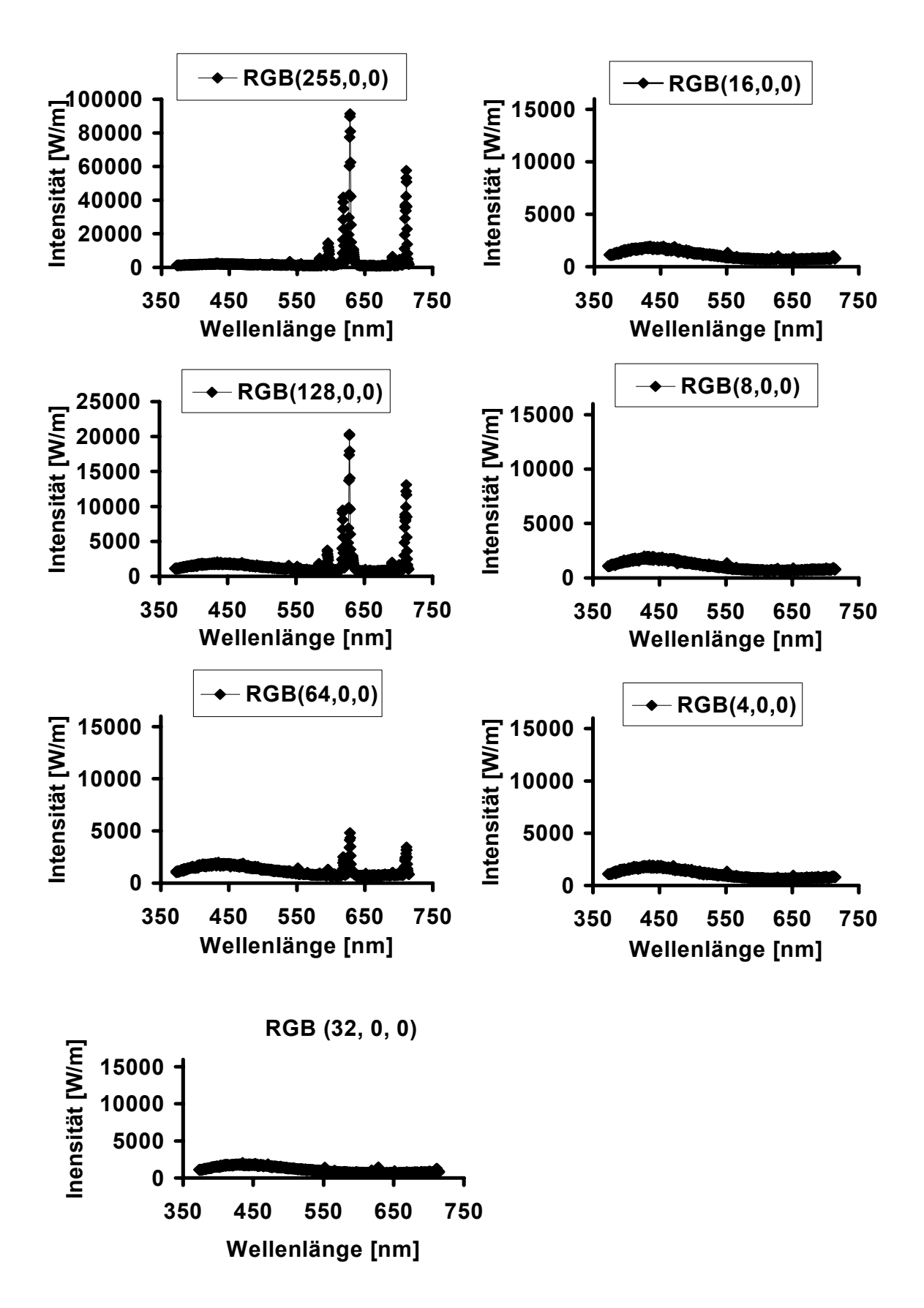

**Abb. A2-8** Rotlichtintensitäten in Abhängigkeit zur Wellenlänge: 1cm Kreis.

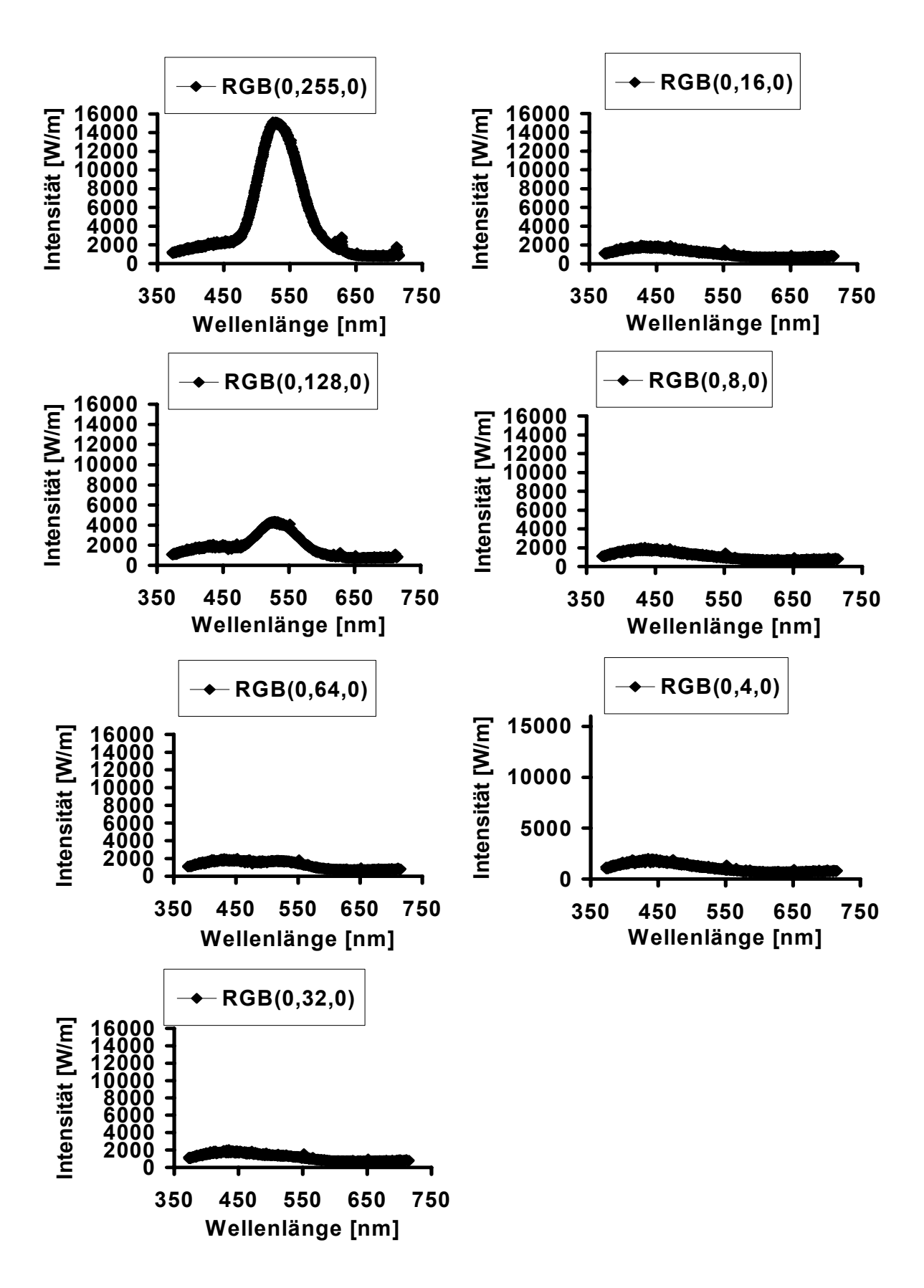

Abb. A9-15 "Grün" - Lichtintensitäten in Abhängigkeit zur Wellenlänge, 1cm Kreis.

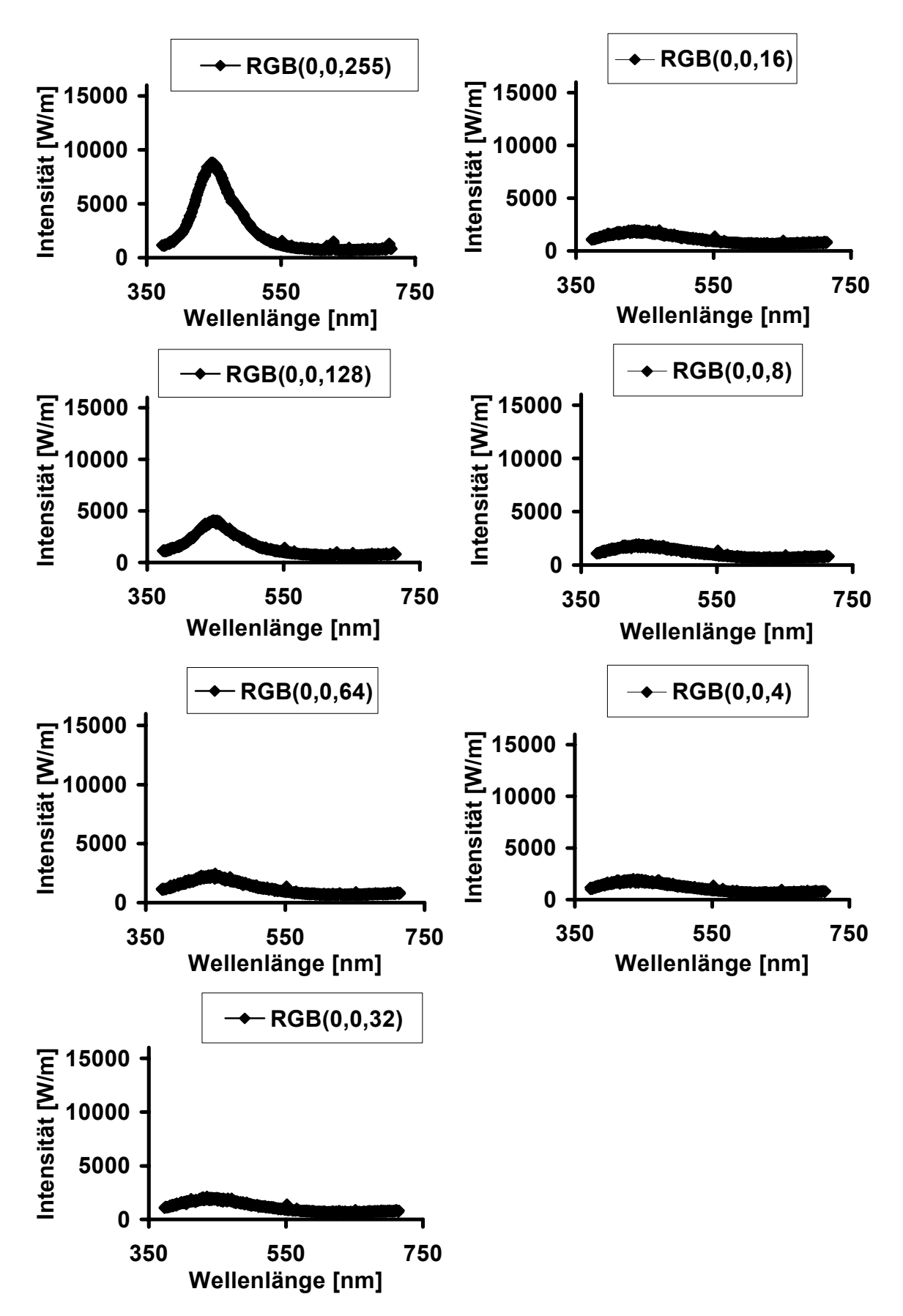

Abb. A16-22 "Blau" - Lichtintensitäten in Abhängigkeit zur Wellenlänge, 1cm Kreis.

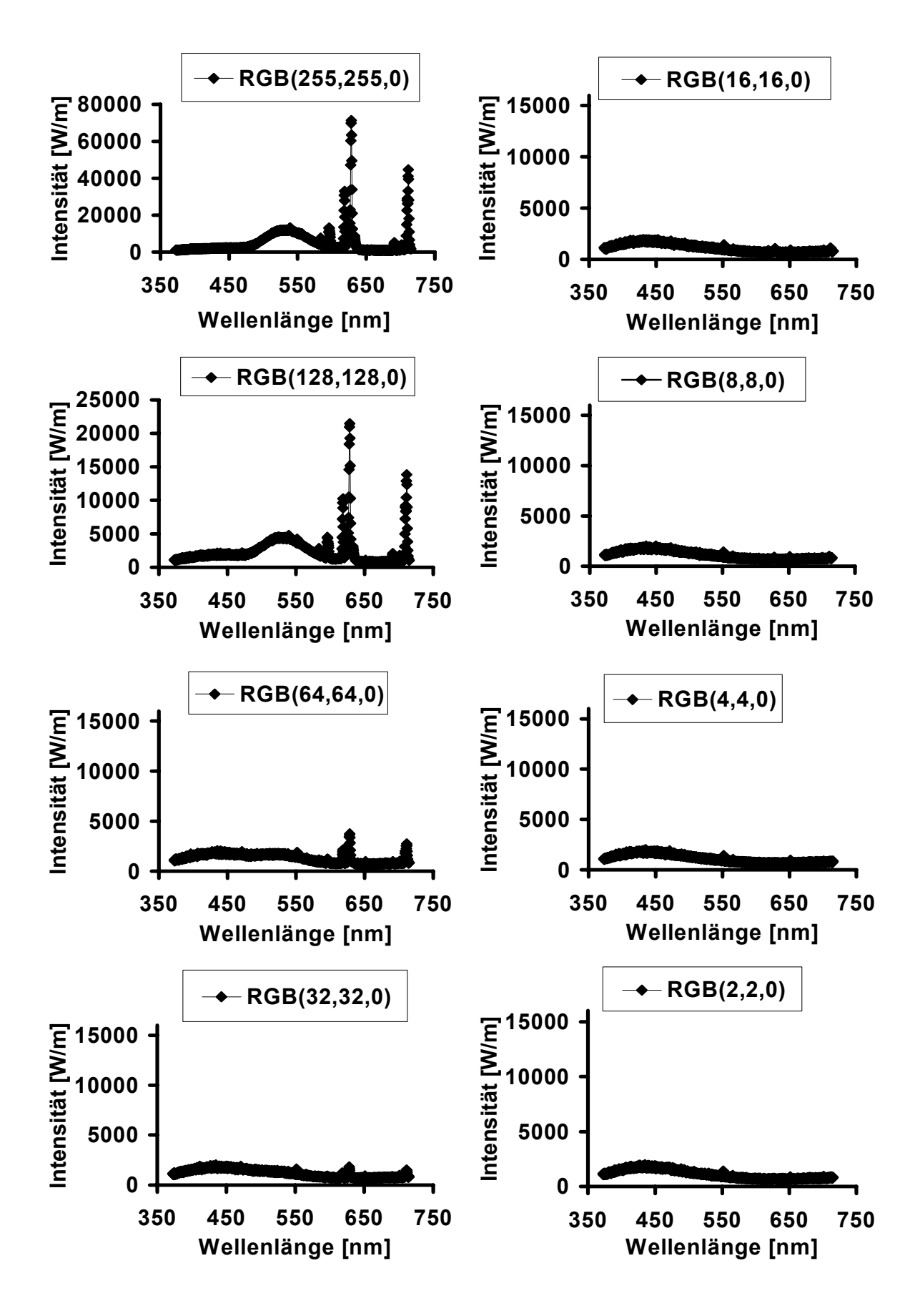

Abb. A23-30 "Gelb" - Lichtintensitäten in Abhängigkeit zur Wellenlänge, 1cm Kreis.

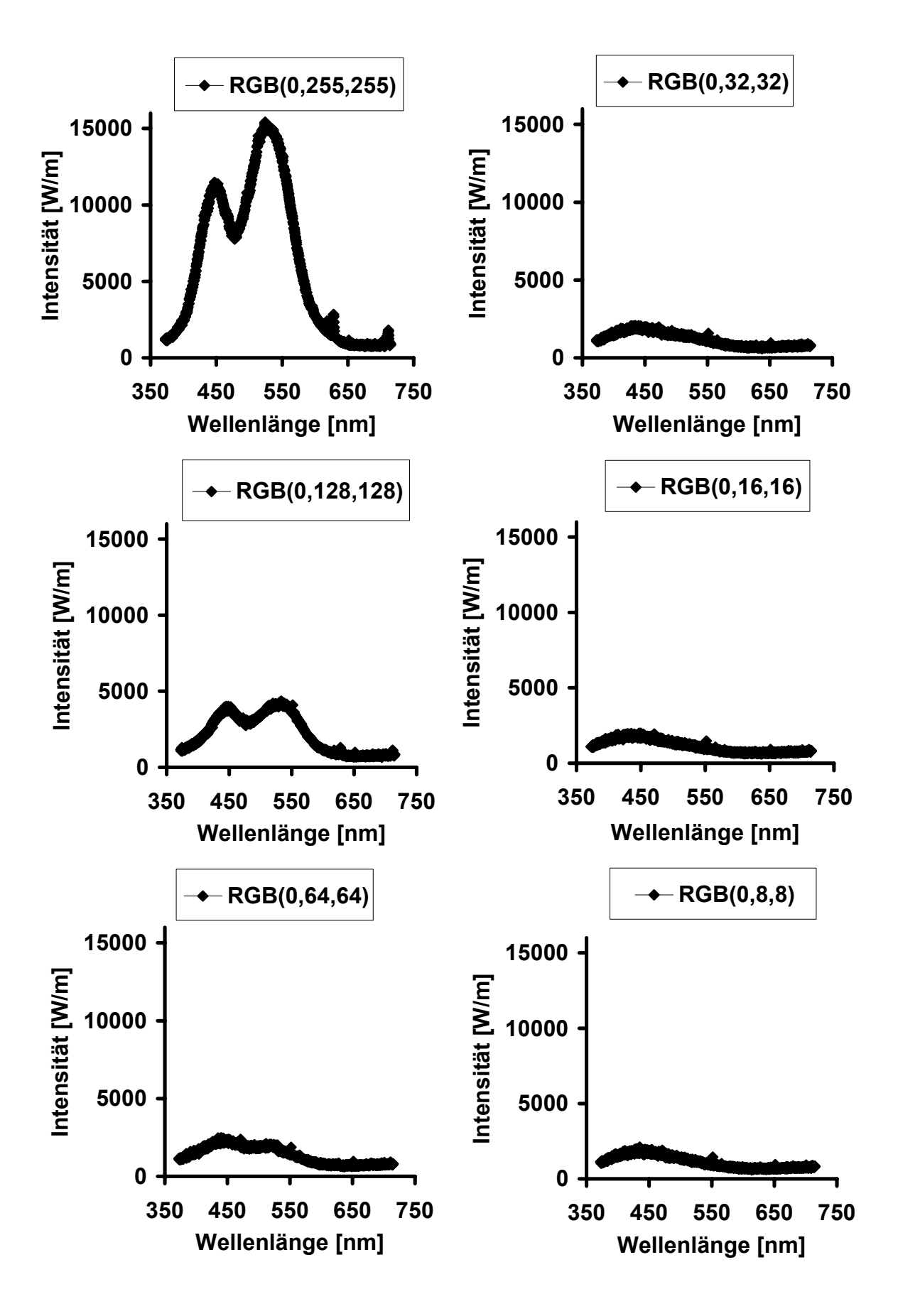

Abb. A31-36 "Türkis" - Lichtintensitäten in Abhängigkeit zur Wellenlänge, 1cm Kreis.

139

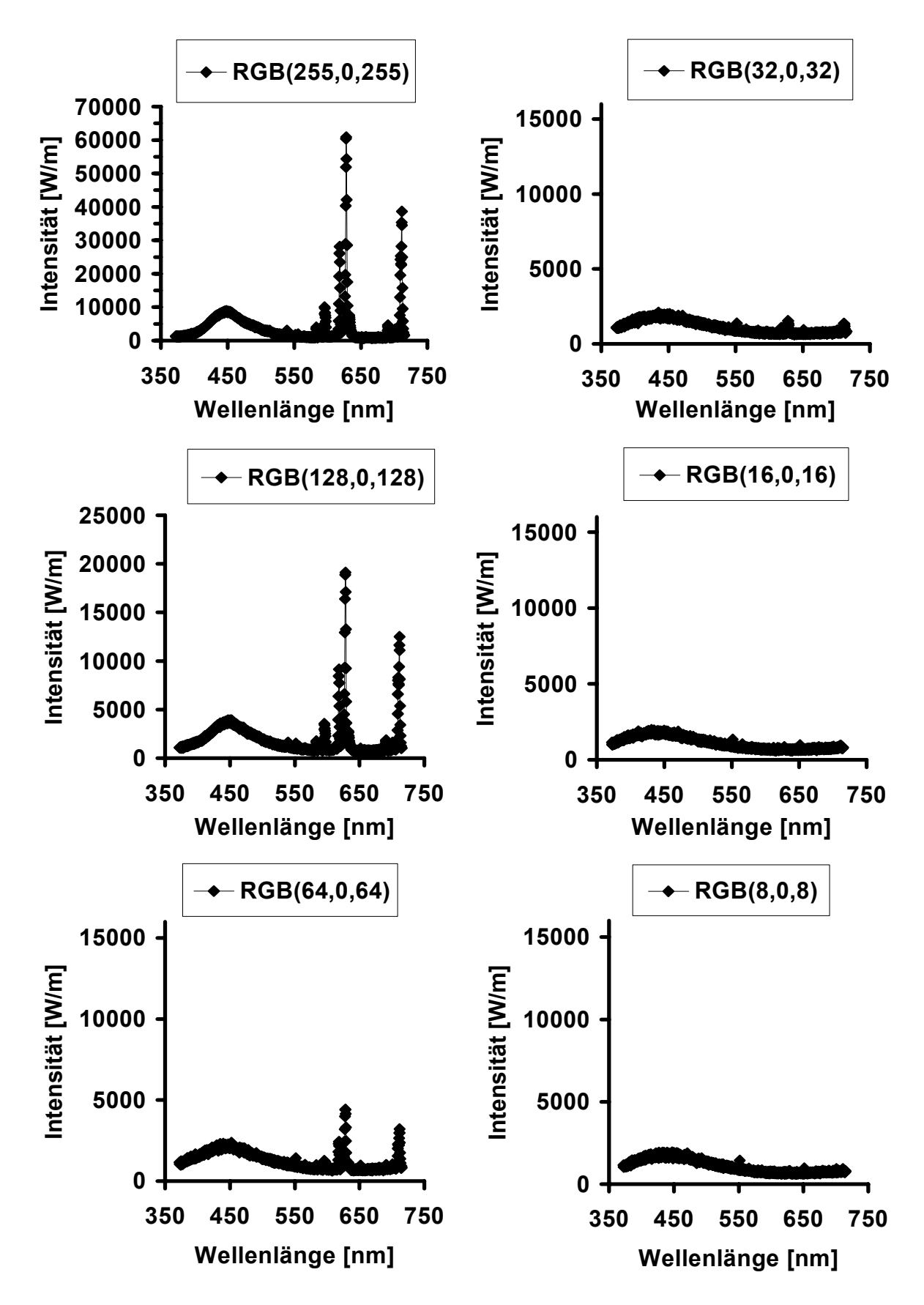

Abb. A37-42 "Violett" - Lichtintensitäten in Abhängigkeit zur Wellenlänge, 1cm Kreis.

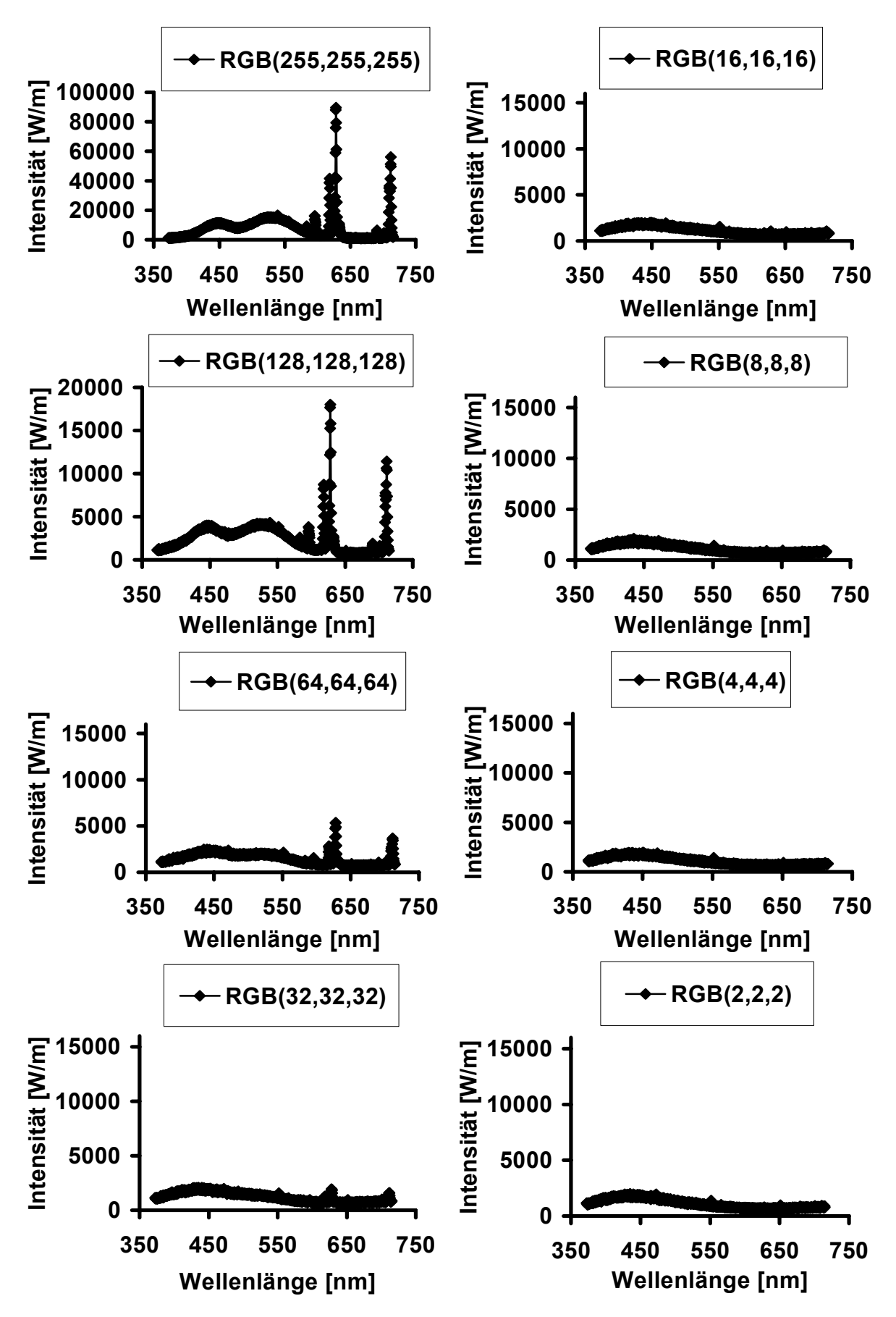

Abb. A43-50 "Weiß" - Lichtintensitäten in Abhängigkeit zur Wellenlänge, 1cm Kreis.

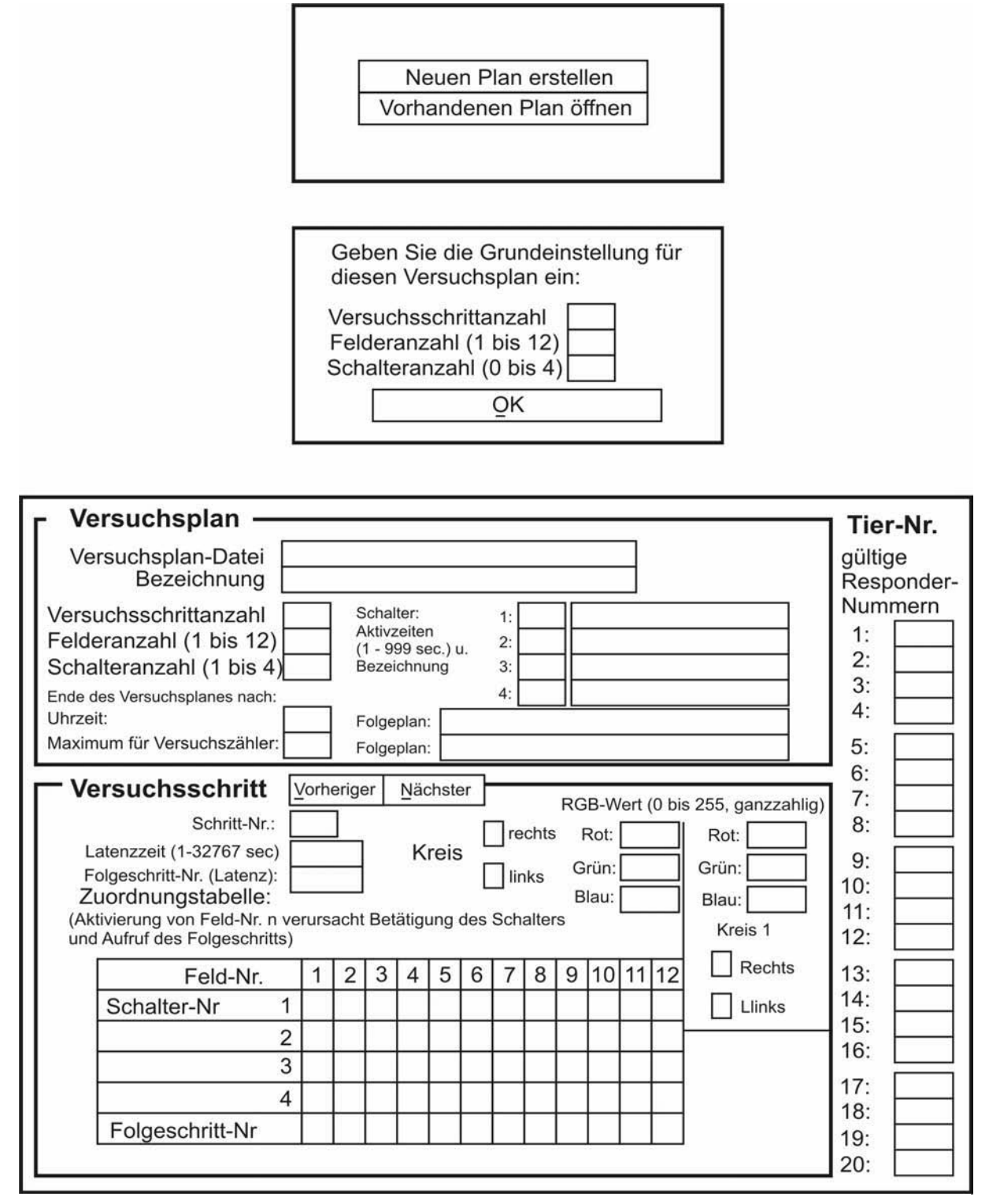

**Abb. B1** Programm zur Eingabe von Versuchsplänen in Visual Basic. Es müssen zunächst die Anzahl der Versuchsschritte, Felderanzahl (2: ein Kreis je Monitorhälfte) und Schalteranzahl (regelt die Wasserbelohnung) festgelegt werden. Für jeden Versuchsschritt müssen RGB – Werte der beiden Kreise eingegeben werden.

Die Andressur der Tiere auf einen bestimmten Stimulus, hier die "schwarze" Monitorseite, der gegen einen Kreis maximaler Intensität ("Grün") auf "schwarzem" Hintergrund präsentiert wurde, dauerte ca. 5 – 7 Tage. Dabei zeigten sich Unterschiede im Lernverhalten der einzelnen Tiere. Einige "gute Lerner" zeigten von Anfang an eine schnelle Steigerung der Richtigwahlen (Anzahl belohnte Stimuli / 50 Aktionen), also eine steil verlaufende Kurve, während andere "schlechte Lerner" einige Zeit bei 50 % Richtigwahlen lagen, um dann einen mehr oder weniger steilen Anstieg der Lernkurve zu erreichen.

Eine Beeinflussung der Tiere während der Andressur seitens des Menschen, sei es durch Rufe oder Strafe, fand nicht statt. Die Tiere dressierten sich selbst, indem der Computer die Belohnung bei "schwarzer" Monitorseite regelte. Das Programm hierzu sieht einen Plan (siehe **Anhang B**) mit 30 Wahlschritten mit pseudorandomisierter Reihenfolge des belohnten Stimulus und 30 Zwischenschritten, in denen ein "grüner" Kreis maximaler Intensität auf beiden Seiten des Monitors präsentiert wurde und keine Belohnung möglich war, vor. Der Plan wechselte täglich, lief jedoch jeweils über 24 Stunden. Um einer Seitenstetigkeit vorzubeugen, die sich in dieser Phase des Lernens leicht einstellen kann, blieben die belohnten Stimuli nicht öfter als zwei Male hintereinander auf der gleichen Monitorseite.

In den folgenden Abbildungen (**Abb. C1-10** und **Abb. D1-9**) sind die Tiere nach dem Anstieg ihrer Lernkurve "sortiert". Die "guten Lerner" stehen oben links, die "schlechten" unten rechts. Wie die **Abbildungen C1-10** und **Abb. D1-9** zeigen, gibt es verschiedene Lerntypen bei den Zwergziegen. Einige haben die Aufgabe schon nach wenigen (200 - 300) Wahlen gemeistert, während andere mindestens 500 Wahlen benötigen, um auf ein bestimmtes Richtigwahlniveau (Lernniveau) zu kommen und dort zu bleiben. Dieses Akquisitionsniveau zeigt für jedes Tier individuelle Schwankungen. Innerhalb von Gruppe A treten nur geringe Unterschiede im Lernverhalten der Gruppe auf, während Gruppe B eine inhomogene Struktur in Bezug auf das Lernverhalten aufweist.

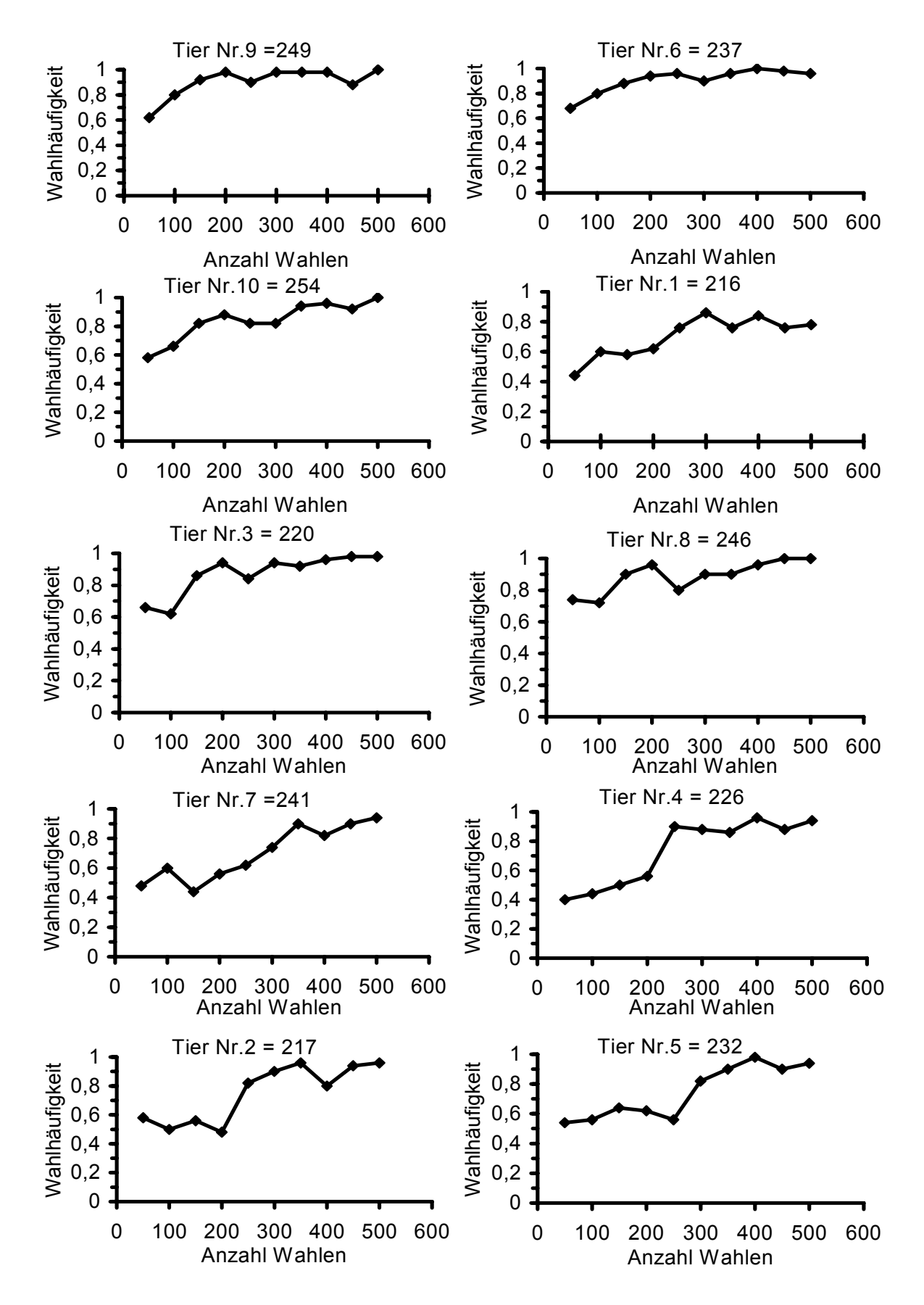

Abb. C1-10 Lernkurven der 10 Zwergziegen (Gruppe A), "Grün" – Licht gegen "Schwarz"

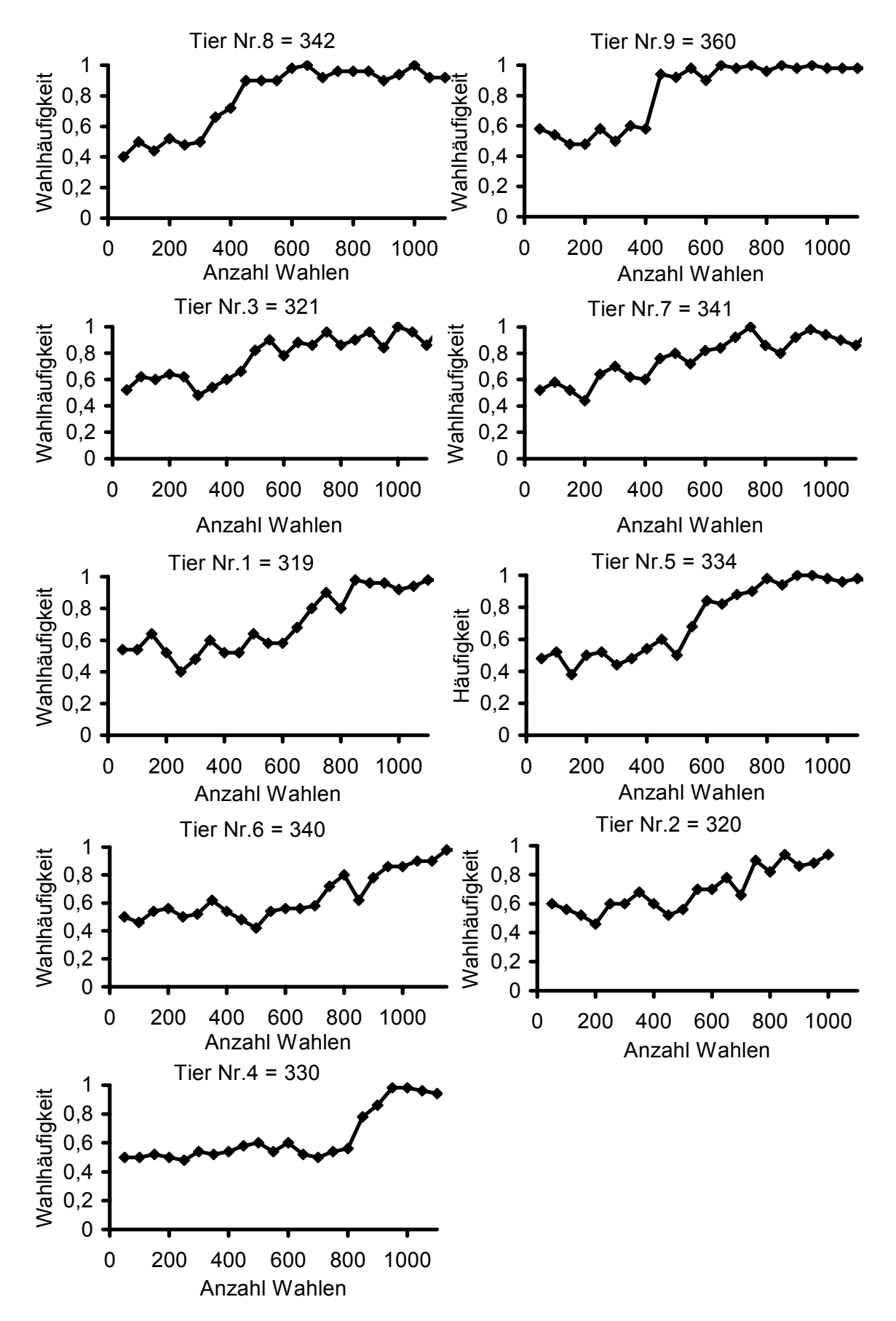

Abb. D1-9 Lernkurven der 9 Zwergziegenböcke (Gruppe B), "Grün" – Licht gegen "Schwarz".

## **5.4 Anhang E: Wahlhäufigkeitskurven der Einzeltiere**

Zur Bestimmung von absoluten Sichtbarkeitsschwellen wurden in diesen Tests (siehe Kap.3.3) die Intensitäten der Alternativ-Farbstimuli ("Schwarz" war belohnt) mittels Methode I (Halbierung der Intensität bei jeder Richtigwahl bzw. Verdopplung der Intensität bei jeder Falschwahl bis die Intensität mit "Schwarz" verwechselt wurde; Auf -und Ab-Methode) bestimmt.

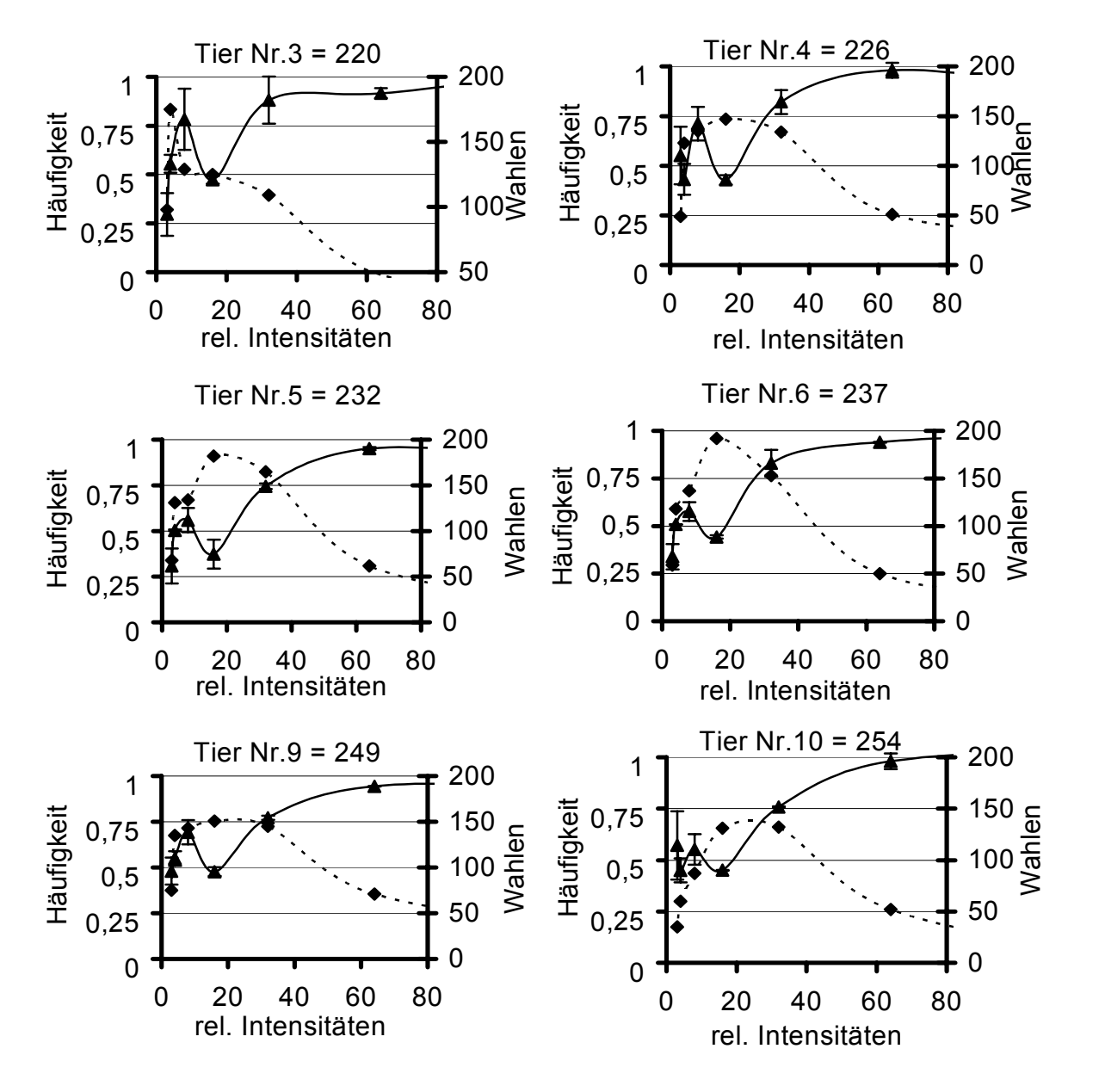

Abb. E1-6 Methode I "Schwarz" vs "Rot" – Lichtintensitäten, rel. Intensitäten: Zahlen aus RGB – Wert, Fehlerbalken: einfache Standardabweichung, Häufigkeit: Richtigwahlhäufigkeit, Dreiecke: Mittelwerte der Richtigwahlhäufigkeit, Quadrate: Anzahl Wahlen pro RGB – Wert, Gruppe A: 6 von 8 Zwergziegen.

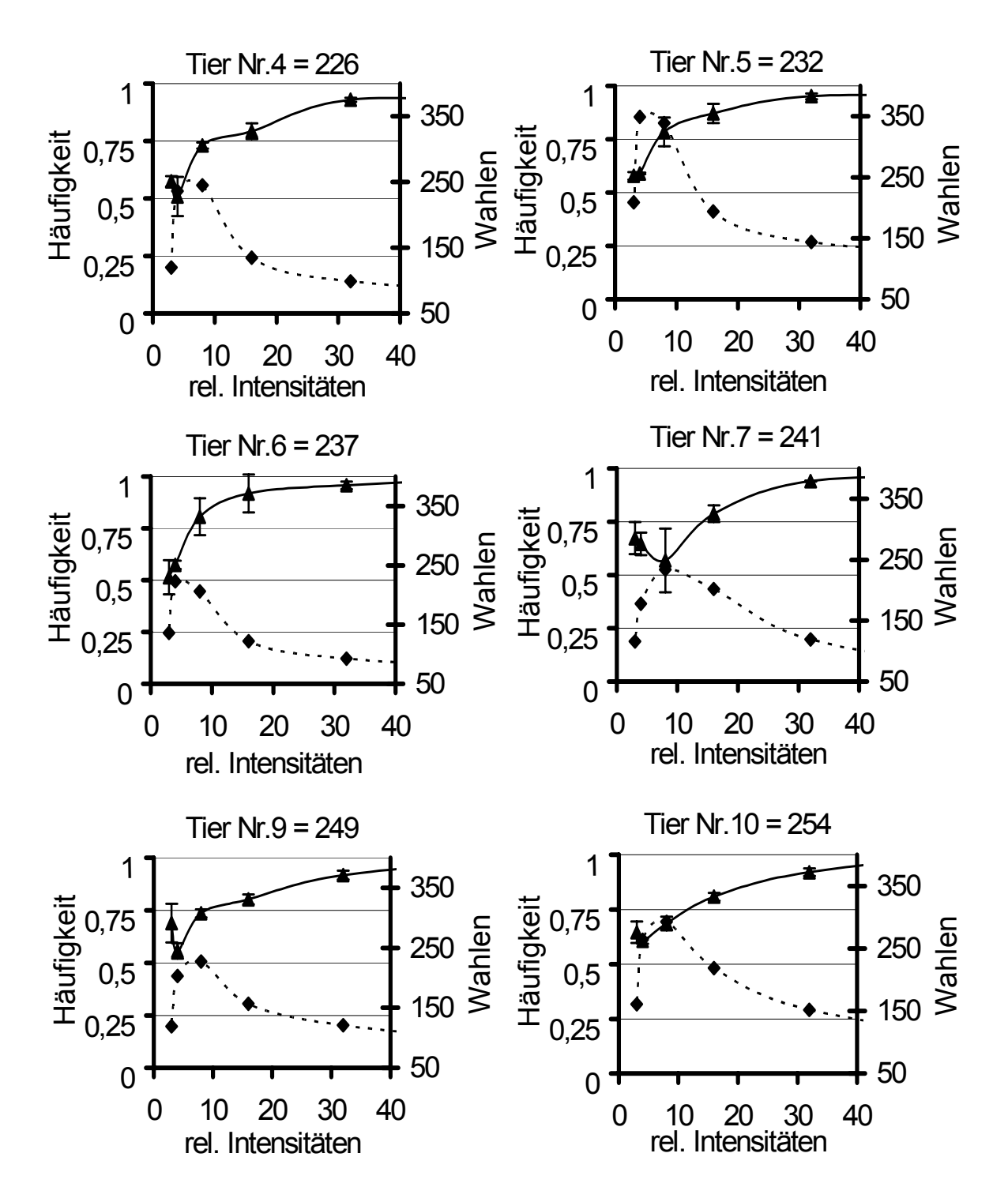

Abb. E7-12 Methode I "Schwarz" vs "Grün" – Lichtintensitäten, rel. Intensitäten: Zahlen aus RGB – Wert, Fehlerbalken: einfache Standardabweichung, Häufigkeit: Richtigwahlhäufigkeit, Dreiecke: Mittelwerte der Richtigwahlhäufigkeit, Quadrate: Anzahl Wahlen pro RGB – Wert, Gruppe A: 6 von 8 Zwergziegen.

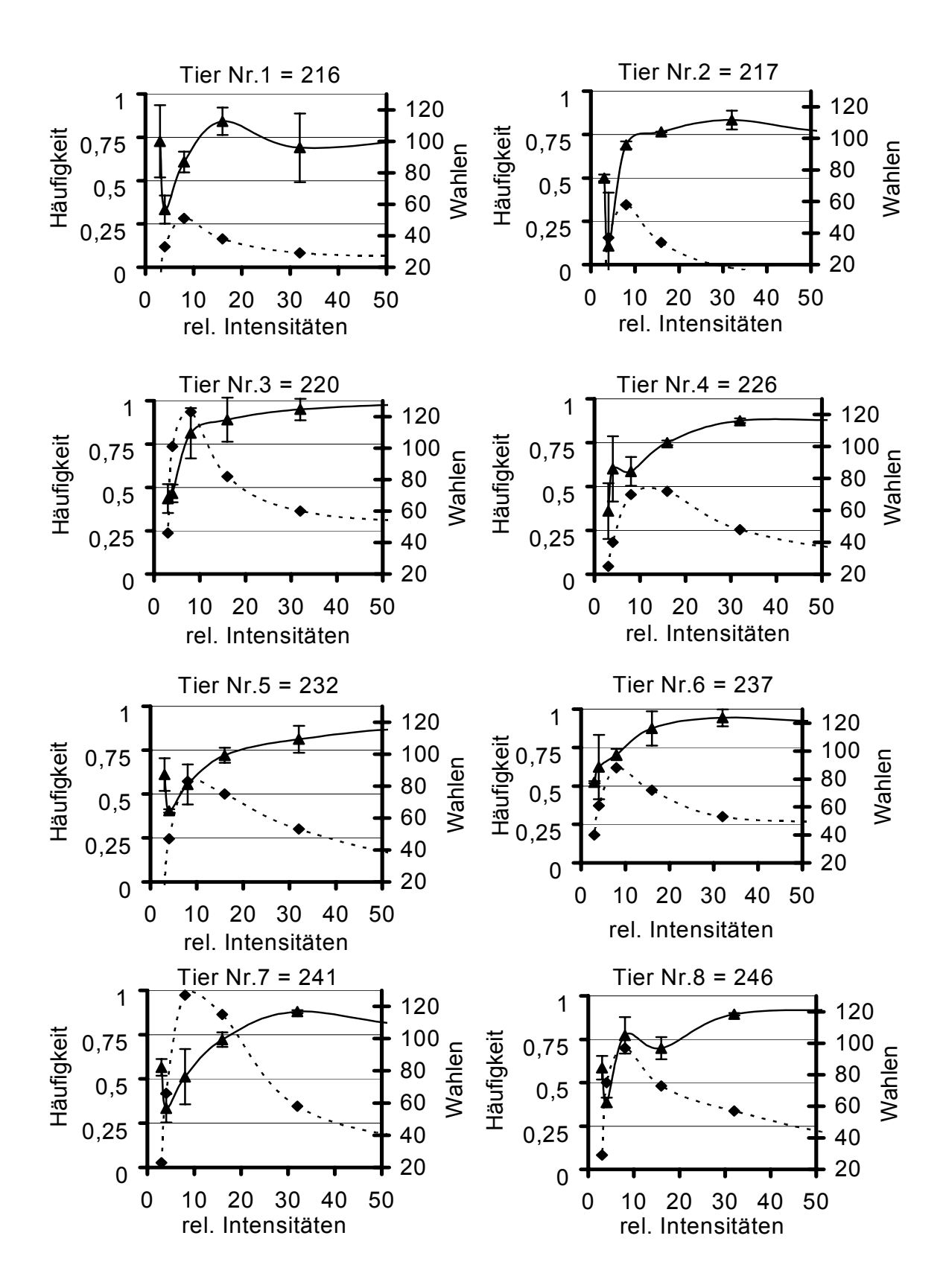

Abb. E13-20 Methode I "Schwarz" vs "Blau" – Lichtintensitäten, rel. Intensitäten: Zahlen aus RGB – Wert, Fehlerbalken: einfache Standardabweichung, Häufigkeit: Richtigwahlhäufigkeit, Dreiecke: Mittelwerte der Richtigwahlhäufigkeit, Quadrate: Anzahl Wahlen pro RGB – Wert, Gruppe A: 8 Zwergziegen.

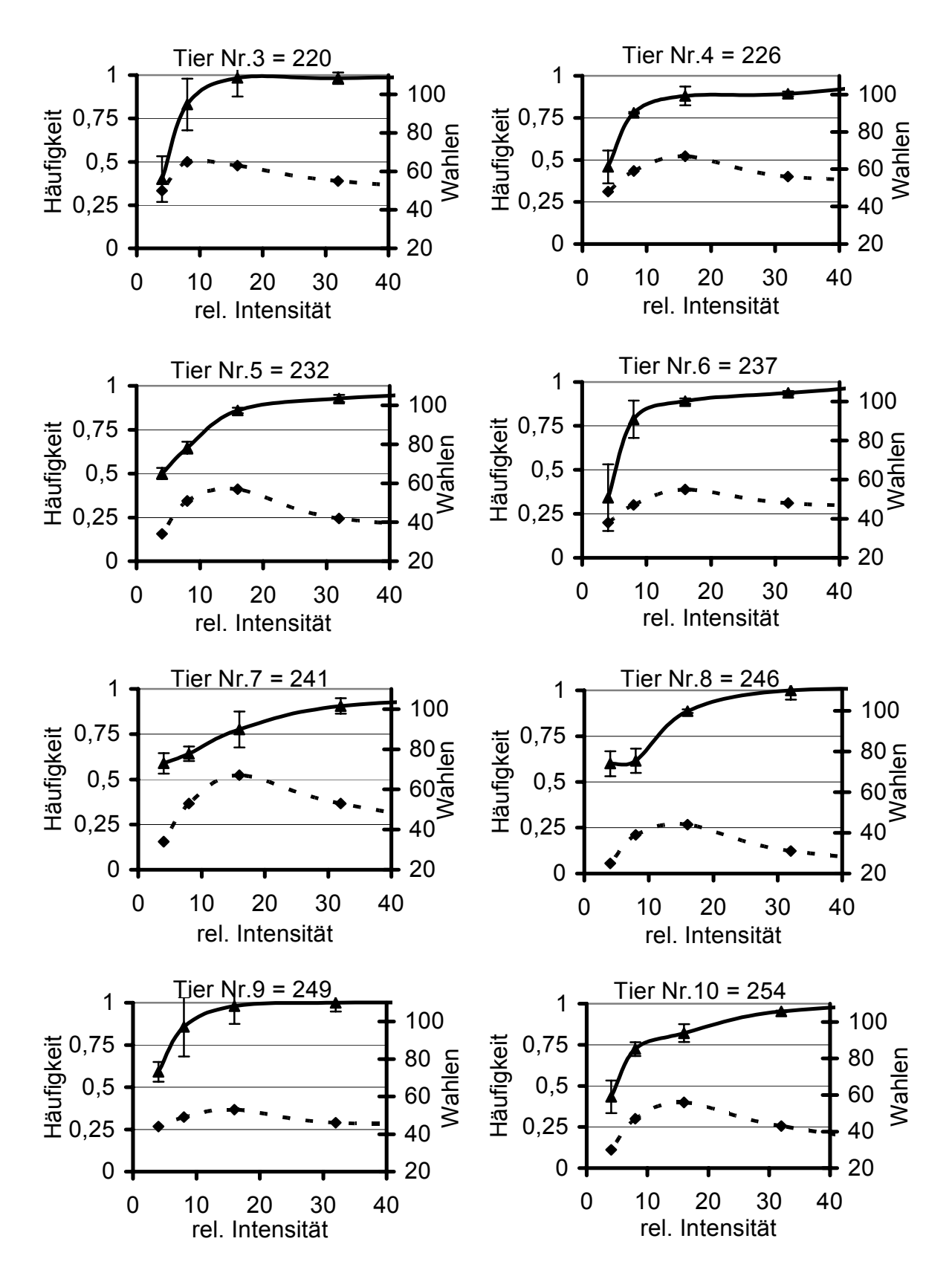

Abb. E21-28 Methode I "Schwarz" vs "Gelb" – Lichtintensitäten, rel. Intensitäten: Zahlensumme aus RGB – Werten, Fehlerbalken: einfache Standardabweichung, Häufigkeit: Richtigwahlhäufigkeit, Dreiecke: Mittelwerte der Richtigwahlhäufigkeit, Quadrate: Anzahl Wahlen pro RGB – Wert, Gruppe A: 8 Zwergziegen.

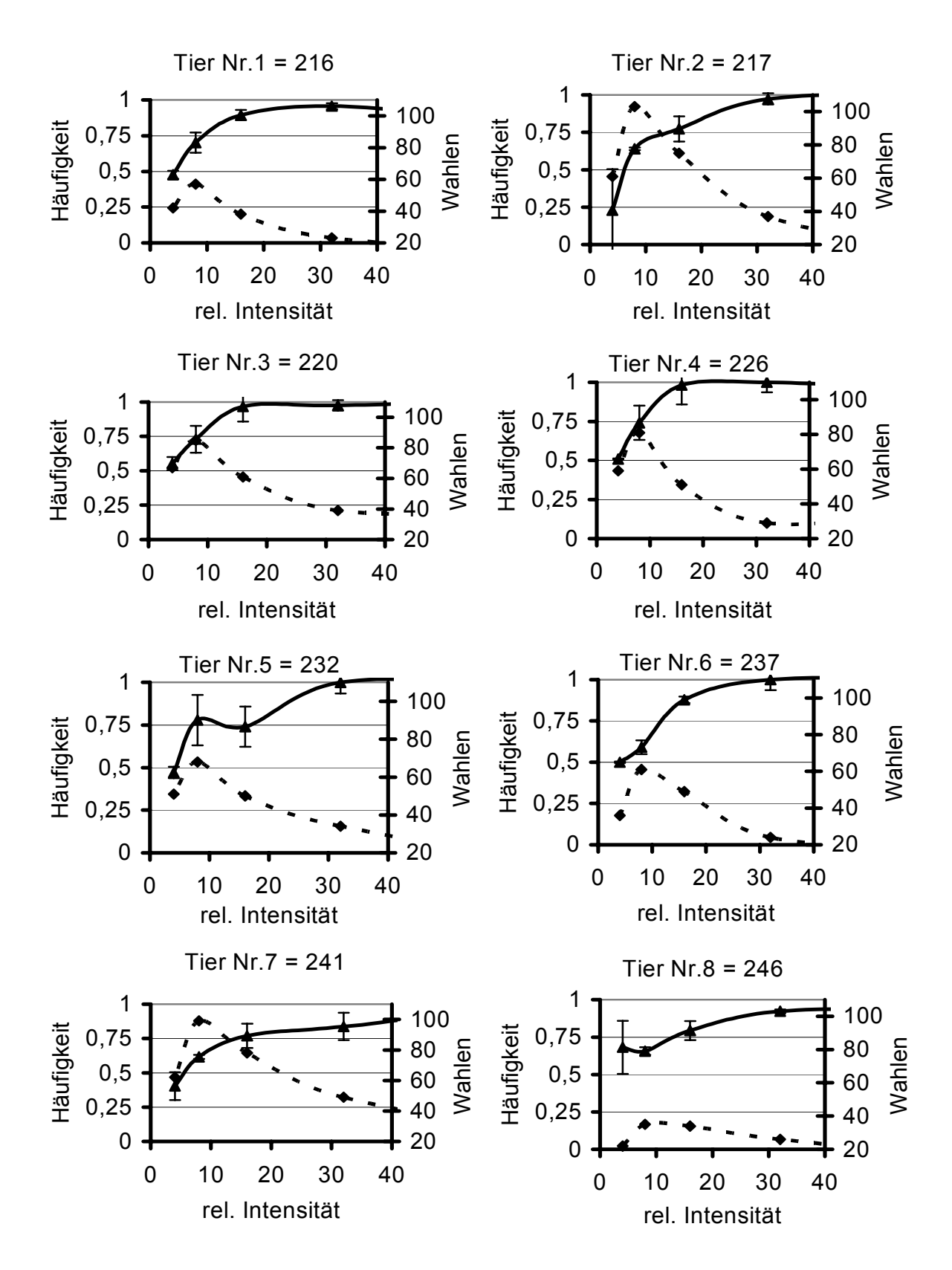

Abb. E29-36 Methode I "Schwarz" vs "Türkis" – Lichtintensitäten, rel. Intensitäten: Zahlensumme aus RGB – Werten, Fehlerbalken: einfache Standardabweichung, Häufigkeit: Richtigwahlhäufigkeit, Dreiecke: Mittelwerte der Richtigwahlhäufigkeit, Quadrate: Anzahl Wahlen pro RGB – Wert, Gruppe A.

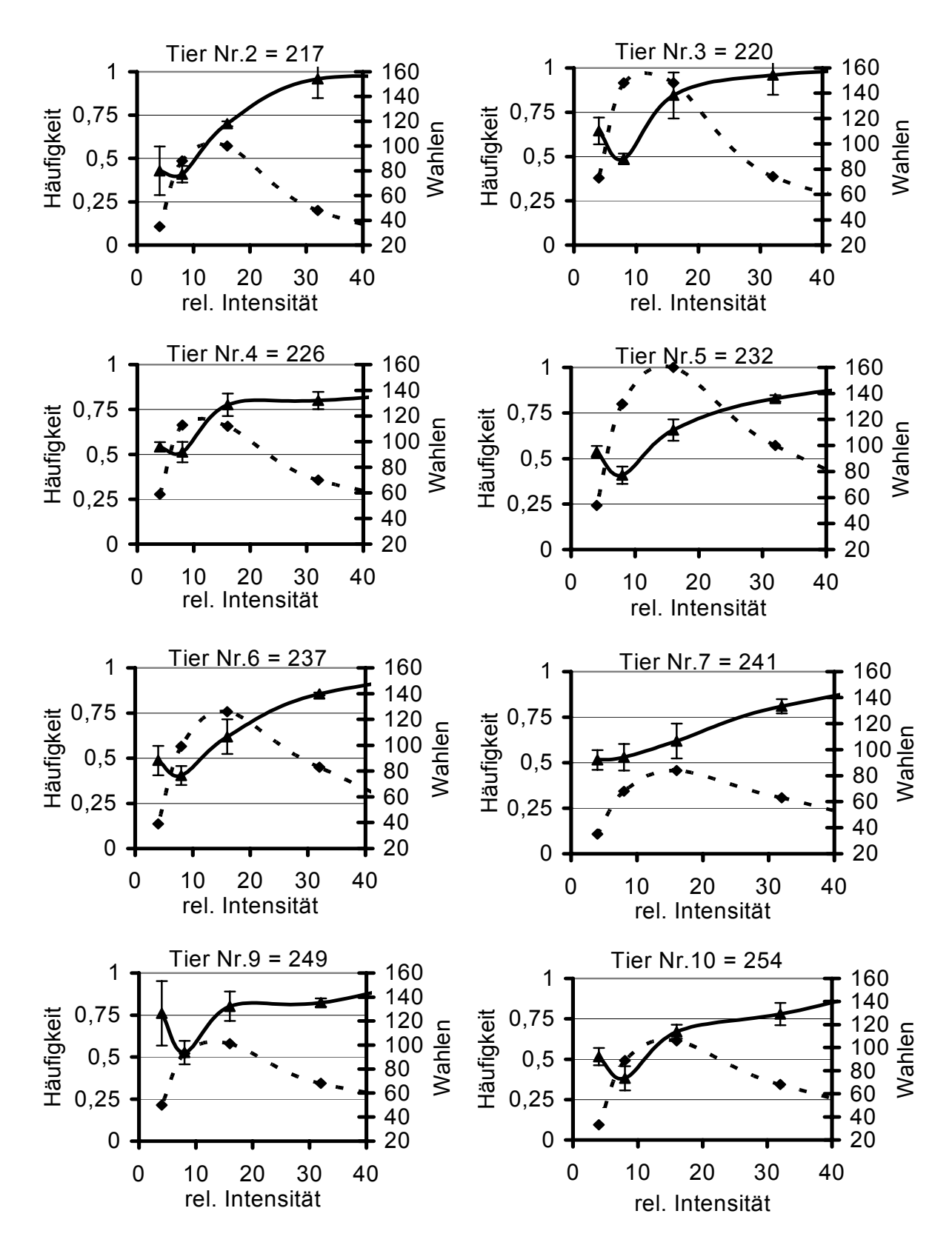

Abb. E37-44 Methode I "Schwarz" vs "Violett" – Lichtintensitäten, rel. Intensitäten: Zahlensumme aus RGB – Werten, Fehlerbalken: einfache Standardabweichung, Häufigkeit: Richtigwahlhäufigkeit, Dreiecke: Mittelwerte der Richtigwahlhäufigkeit, Quadrate: Anzahl Wahlen pro RGB – Wert, Gruppe A.

## **Anhang E: Wahlhäufigkeitskurven (Methode II, sieheKap.3.4) der Einzeltiere**

In diesen Tests wurde in Gruppe A (weibl. Zwergziegen) der Alternativ-Stimulus randomisiert gegen "Schwarz" (belohnt) angeboten. In Gruppe B war der "farbige" Kreis belohnt (weiteres siehe **Kap.3.4**).

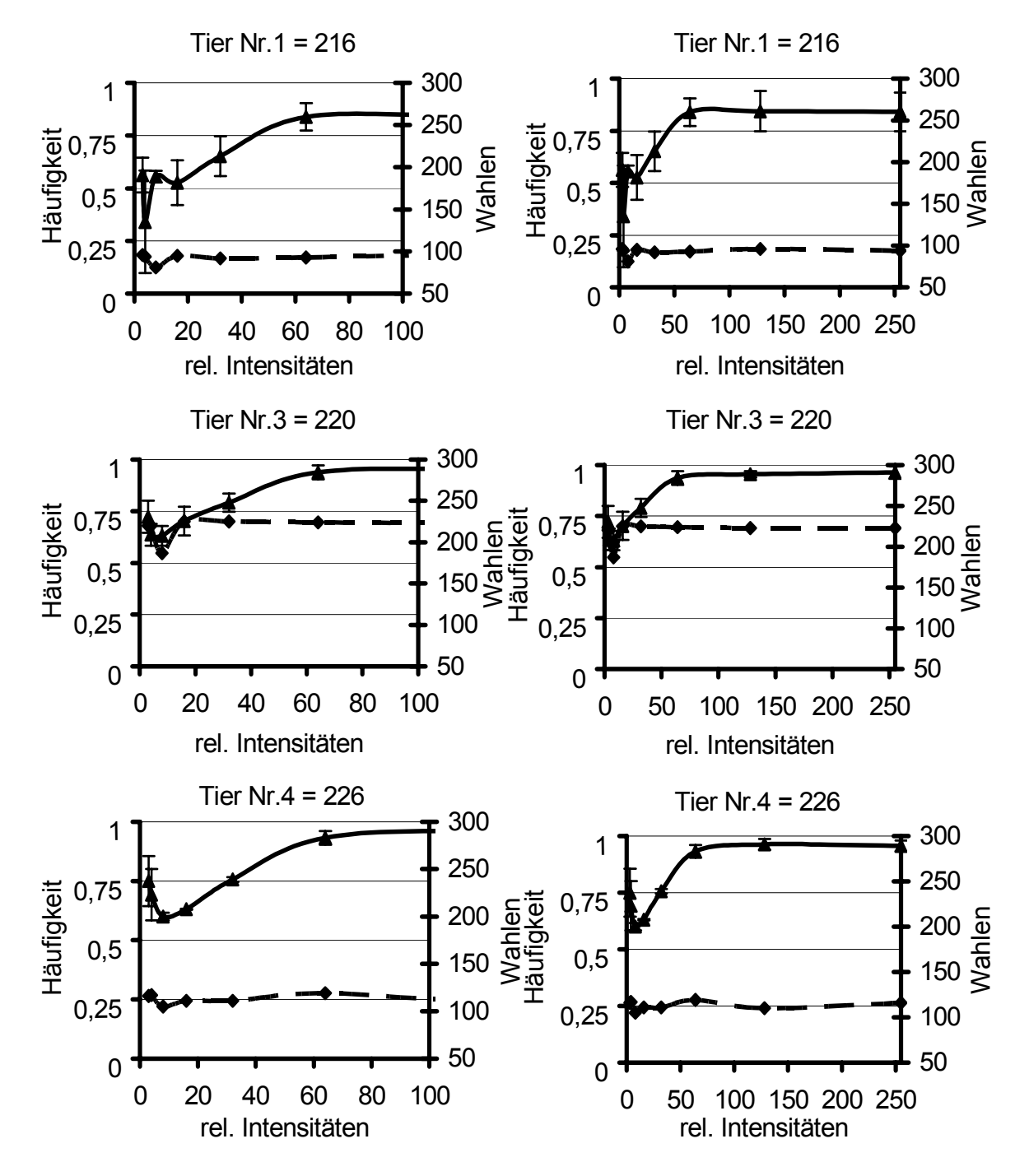

Abb. E45-50 Methode II "Schwarz" vs "Rot" – Lichtintensitäten, rel. Intensitäten: Zahlensumme aus RGB – Werten, Fehlerbalken: einfache Standardabweichung, Häufigkeit: Richtigwahlhäufigkeit, Dreiecke: Mittelwerte der Richtigwahlhäufigkeit, Quadrate: Anzahl Wahlen pro RGB – Wert, links: X – Achse 0-100, rechts: X – Achse 0-255, Gruppe A.

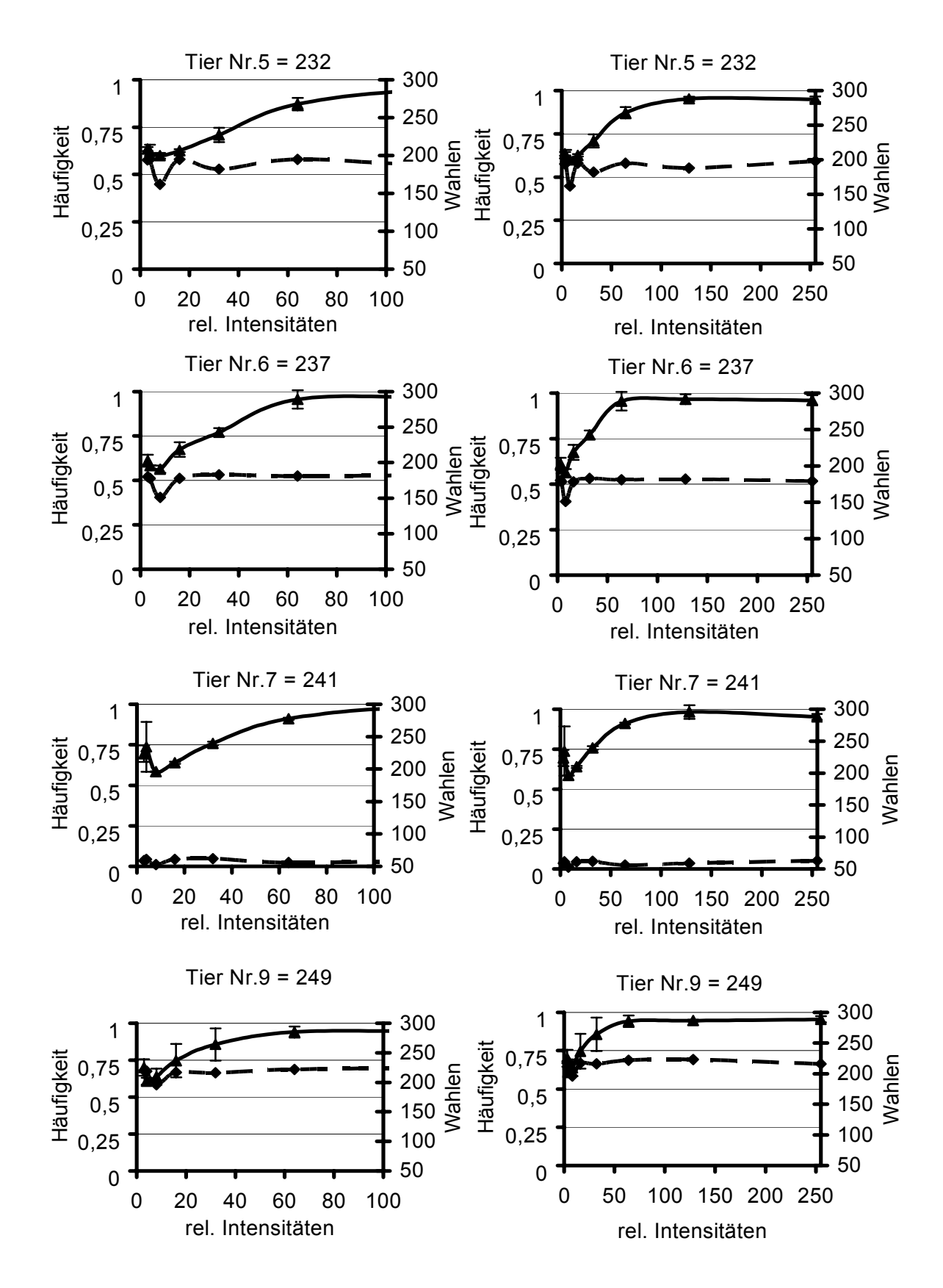

Abb. E51-58 Methode II "Schwarz" vs "Rot" – Lichtintensitäten, rel. Intensitäten: Zahlensumme aus RGB – Werten, Fehlerbalken: einfache Standardabweichung, Häufigkeit: Richtigwahlhäufigkeit, Dreiecke: Mittelwerte der Richtigwahlhäufigkeit, Quadrate: Anzahl Wahlen pro RGB – Wert, links: X – Achse 0-100, rechts: X – Achse 0-255, Gruppe A.

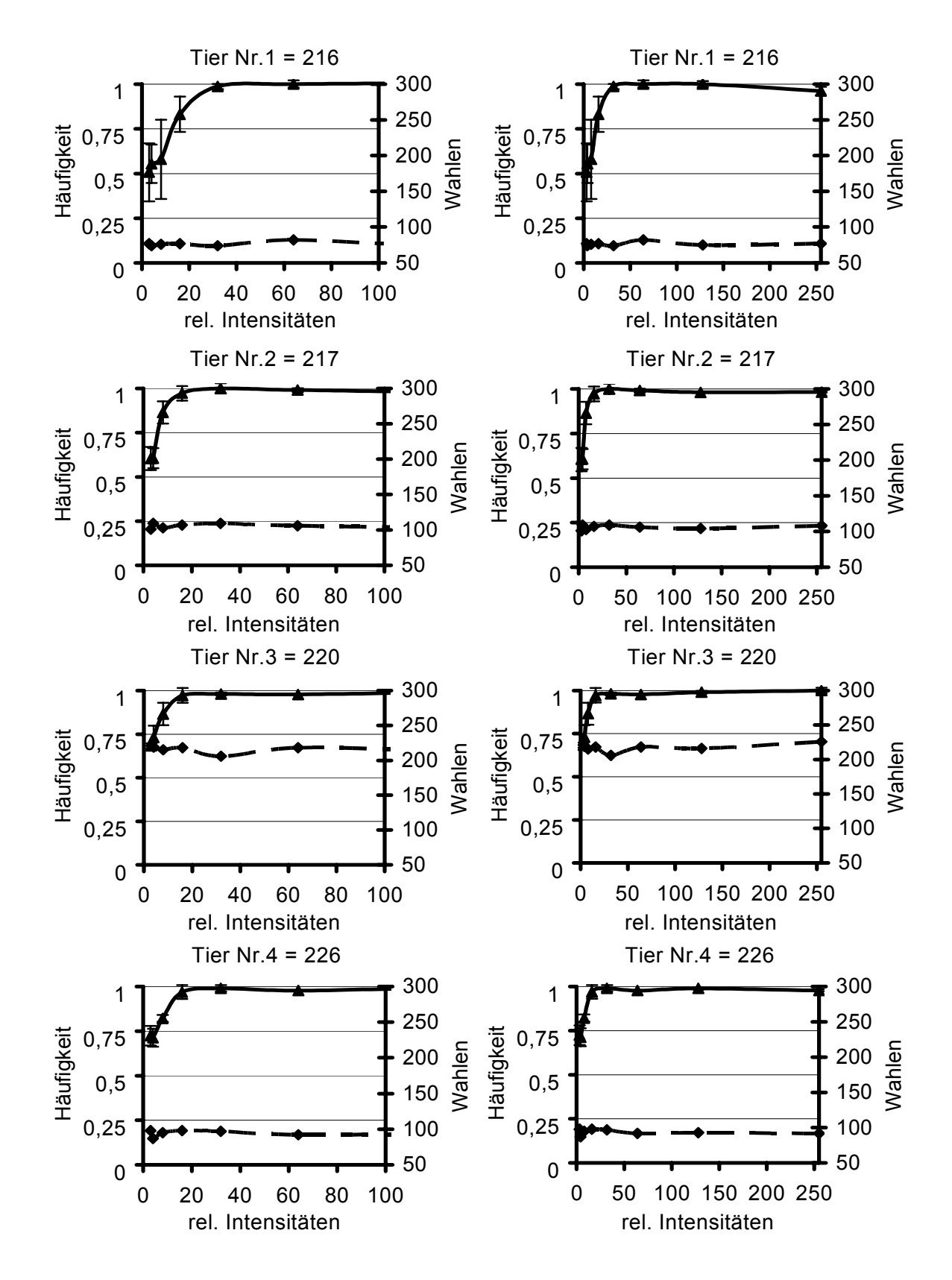

Abb. E59-66 Methode II "Schwarz" vs "Grün" – Lichtintensitäten, rel. Intensitäten: Zahlensumme aus RGB – Werten, Fehlerbalken: einfache Standardabweichung, Häufigkeit: Richtigwahlhäufigkeit, Dreiecke: Mittelwerte der Richtigwahlhäufigkeit, Quadrate: Anzahl Wahlen pro RGB – Wert, links: X – Achse 0-100, rechts: X – Achse 0-255, Gruppe A.

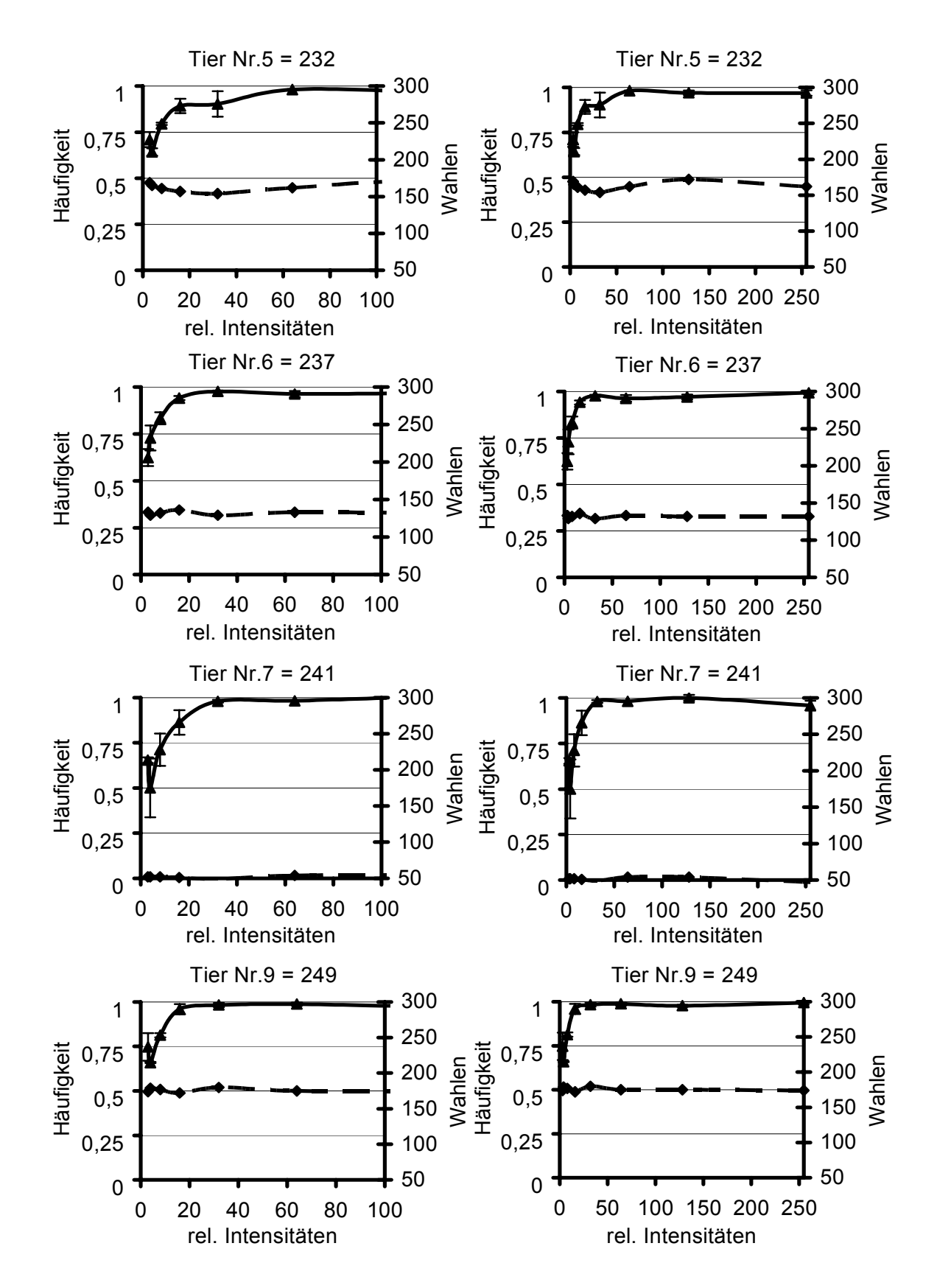

Abb. E67-74 Methode II "Schwarz" vs "Grün" – Lichtintensitäten, rel. Intensitäten: Zahlensumme aus RGB – Werten, Fehlerbalken: einfache Standardabweichung, Häufigkeit: Richtigwahlhäufigkeit, Dreiecke: Mittelwerte der Richtigwahlhäufigkeit, Quadrate: Anzahl Wahlen pro RGB – Wert, links: X – Achse 0-100, rechts: X – Achse 0-255, Gruppe A.

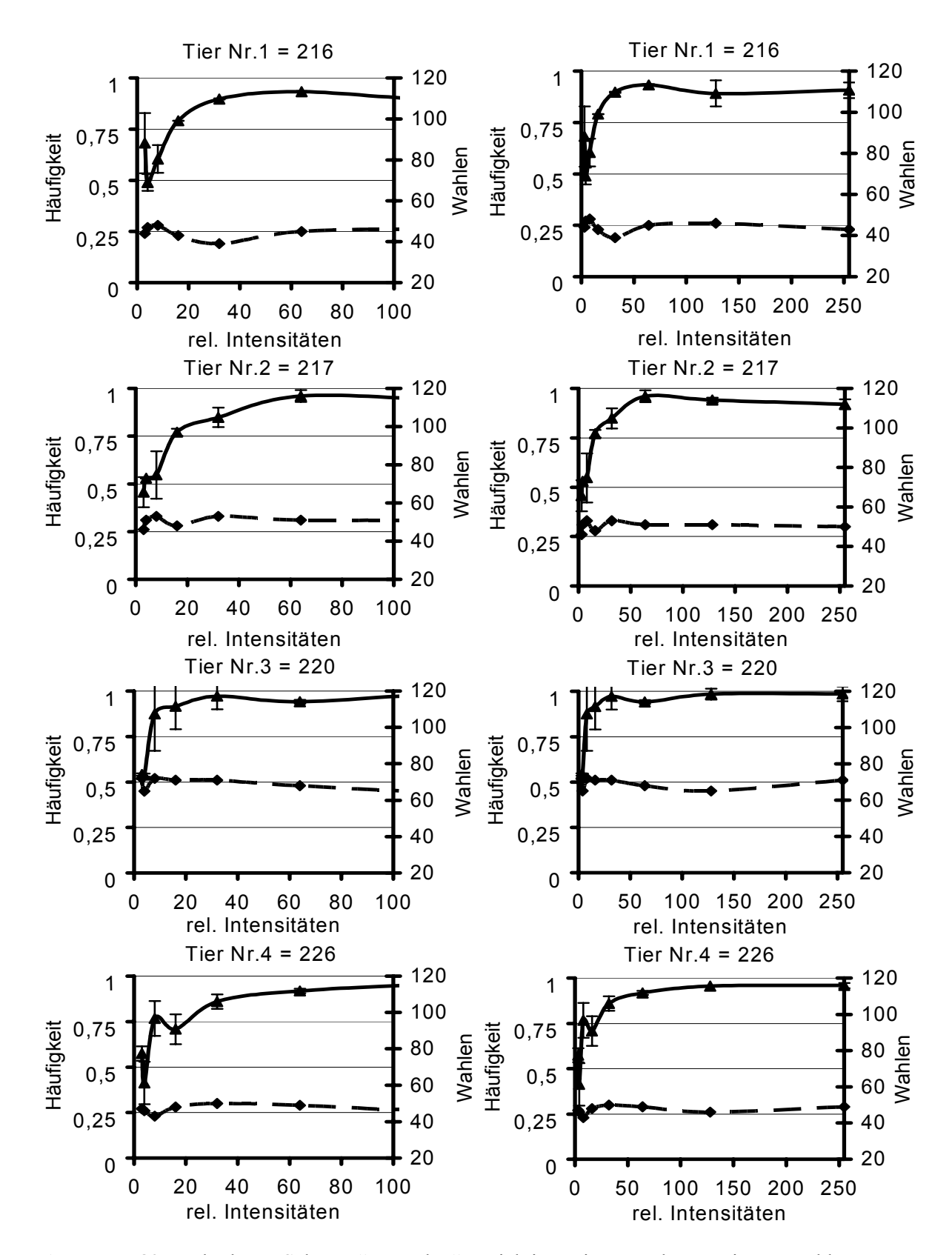

Abb. E75-82 Methode II "Schwarz" vs "Blau" – Lichtintensitäten, rel. Intensitäten: Zahlensumme aus RGB – Werten, Fehlerbalken: einfache Standardabweichung, Häufigkeit: Richtigwahlhäufigkeit, Dreiecke: Mittelwerte der Richtigwahlhäufigkeit, Quadrate: Anzahl Wahlen pro RGB – Wert, links: X – Achse 0-100, rechts: X – Achse 0-255, Gruppe A.

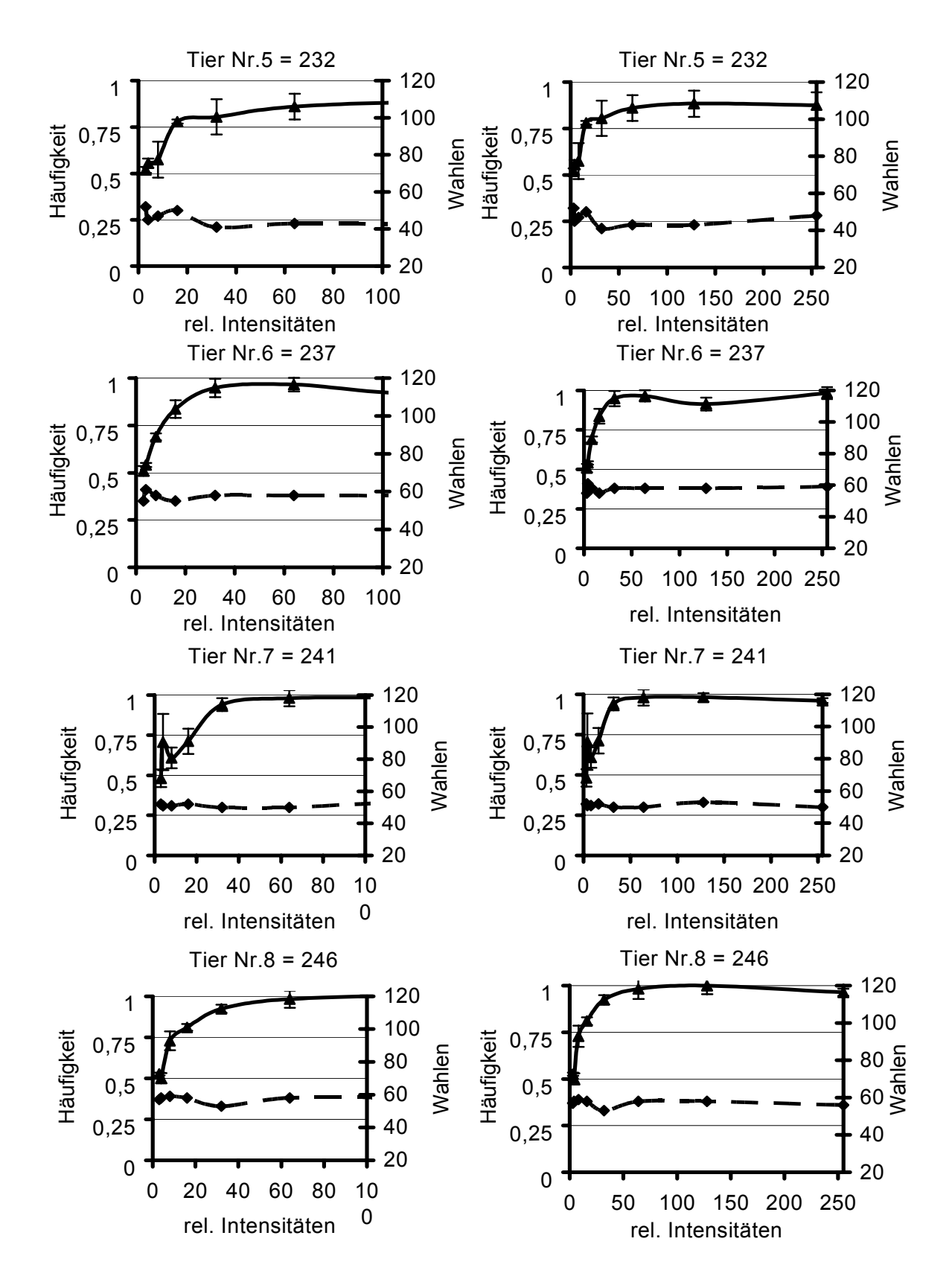

Abb. E83-90 Methode II "Schwarz" vs "Blau" – Lichtintensitäten, rel. Intensitäten: Zahlensumme aus RGB – Werten, Fehlerbalken: einfache Standardabweichung, Häufigkeit: Richtigwahlhäufigkeit, Dreiecke: Mittelwerte der Richtigwahlhäufigkeit, Quadrate: Anzahl Wahlen pro RGB – Wert, links: X – Achse 0-100, rechts: X – Achse 0-255, Gruppe A.

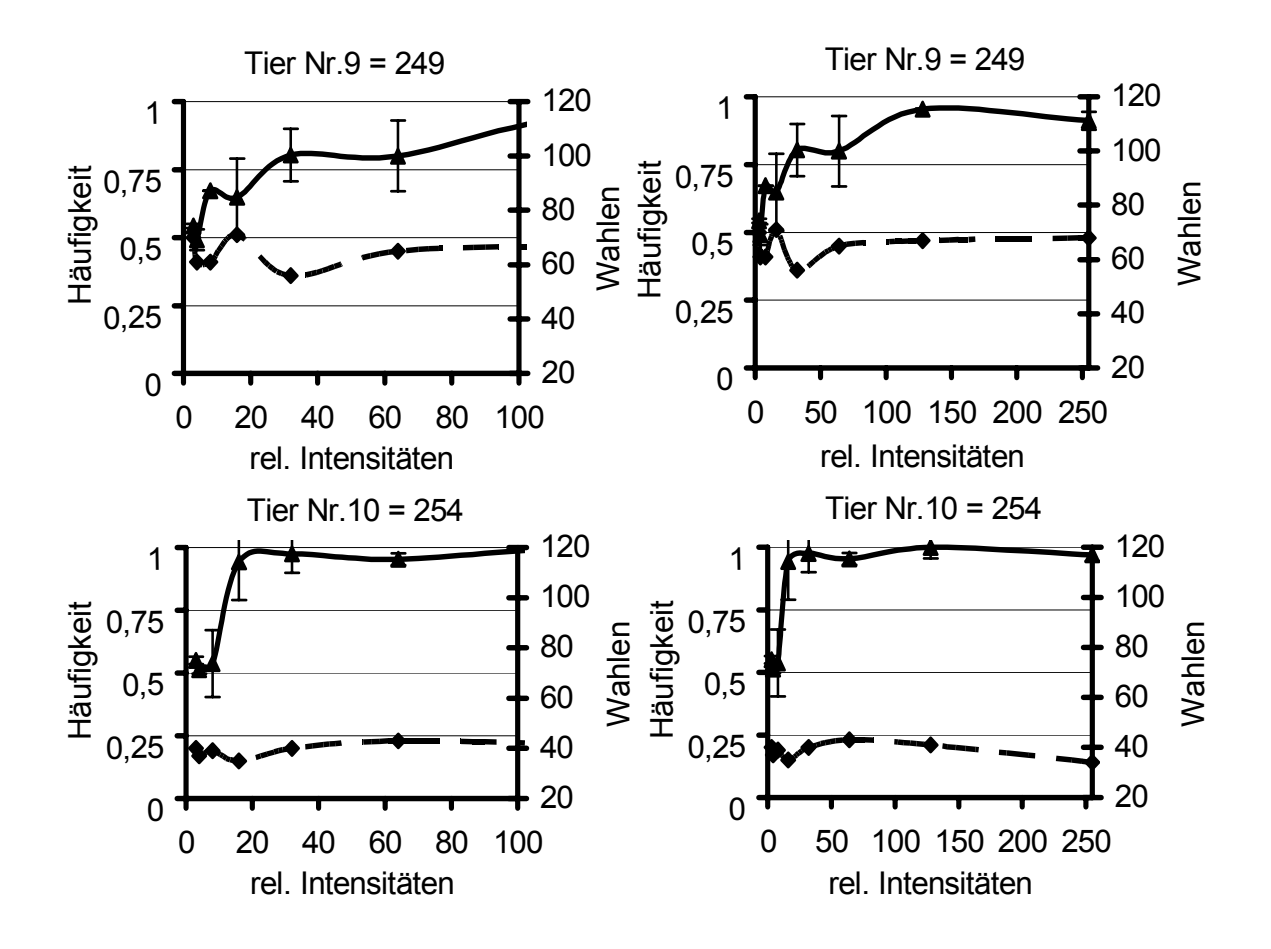

Abb. E91-94 Methode II "Schwarz" vs "Blau" – Lichtintensitäten, rel. Intensitäten: Zahlensumme aus RGB – Werten, Fehlerbalken: einfache Standardabweichung, Häufigkeit: Richtigwahlhäufigkeit, Dreiecke: Mittelwerte der Richtigwahlhäufigkeit, Quadrate: Anzahl Wahlen pro RGB – Wert, links: X – Achse 0-100, rechts: X – Achse 0-255, Gruppe A.

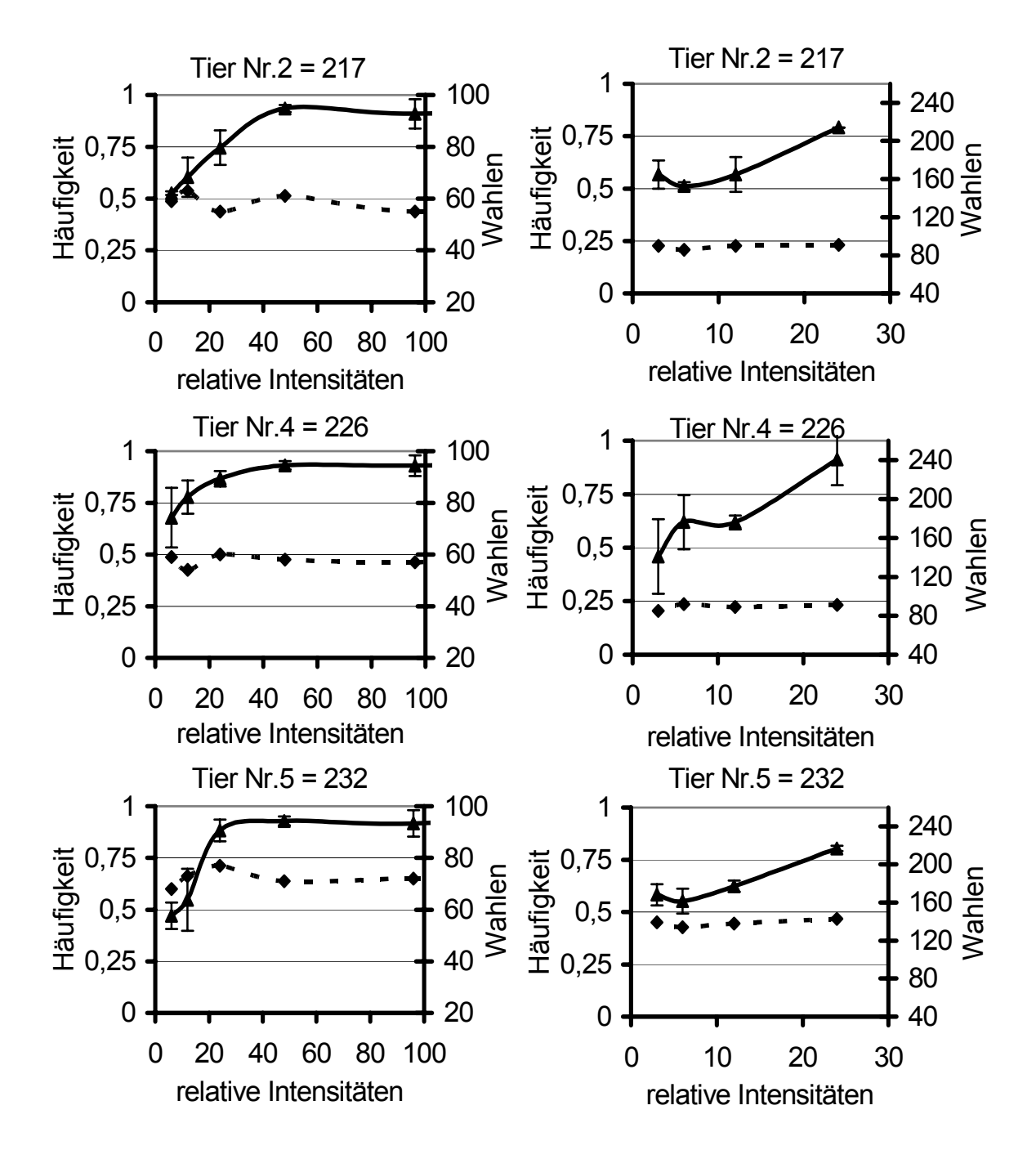

Abb. E95-100 Methode II "Schwarz" vs "Weiß" – Lichtintensitäten, rel. Intensitäten: Zahlensumme aus RGB – Werten, Fehlerbalken: einfache Standardabweichung, Häufigkeit: Richtigwahlhäufigkeit, Dreiecke: Mittelwerte der Richtigwahlhäufigkeit, Quadrate: Anzahl Wahlen pro RGB – Wert, links: Wahlen aus 1. Versuchsteil (W1), rechts: Wahlen aus 2. Versuchsteil (W2), Gruppe A.

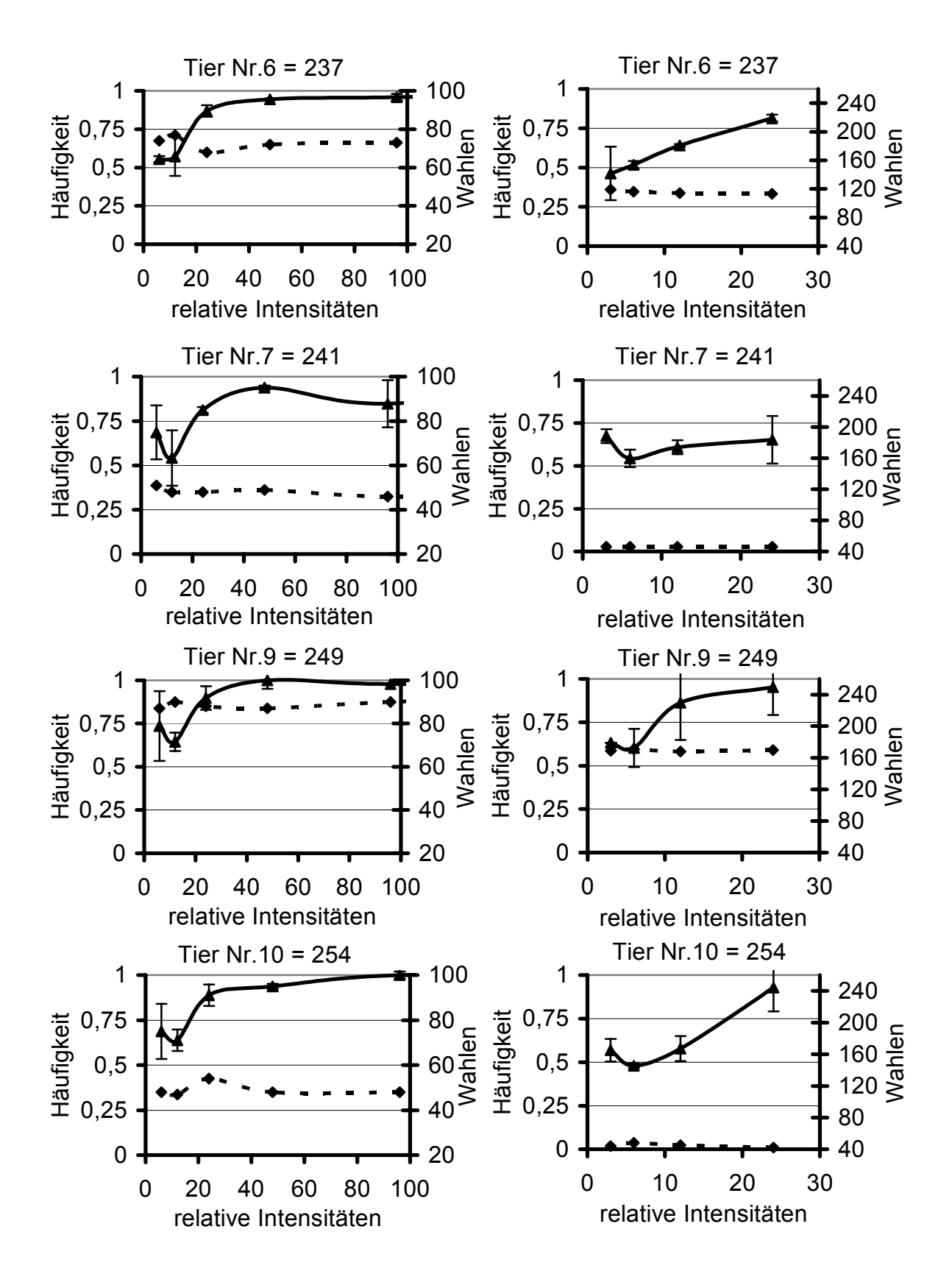

Abb. E101-108 Methode II "Schwarz" vs "Weiß" – Lichtintensitäten, rel. Intensitäten: Zahlensumme aus RGB – Werten, Fehlerbalken: einfache Standardabweichung, Häufigkeit: Richtigwahlhäufigkeit, Dreiecke: Mittelwerte der Richtigwahlhäufigkeit, Quadrate: Anzahl Wahlen pro RGB – Wert, links: Wahlen aus 1. Versuchsteil (W1), rechts: Wahlen aus 2. Versuchsteil (W2), Gruppe A.

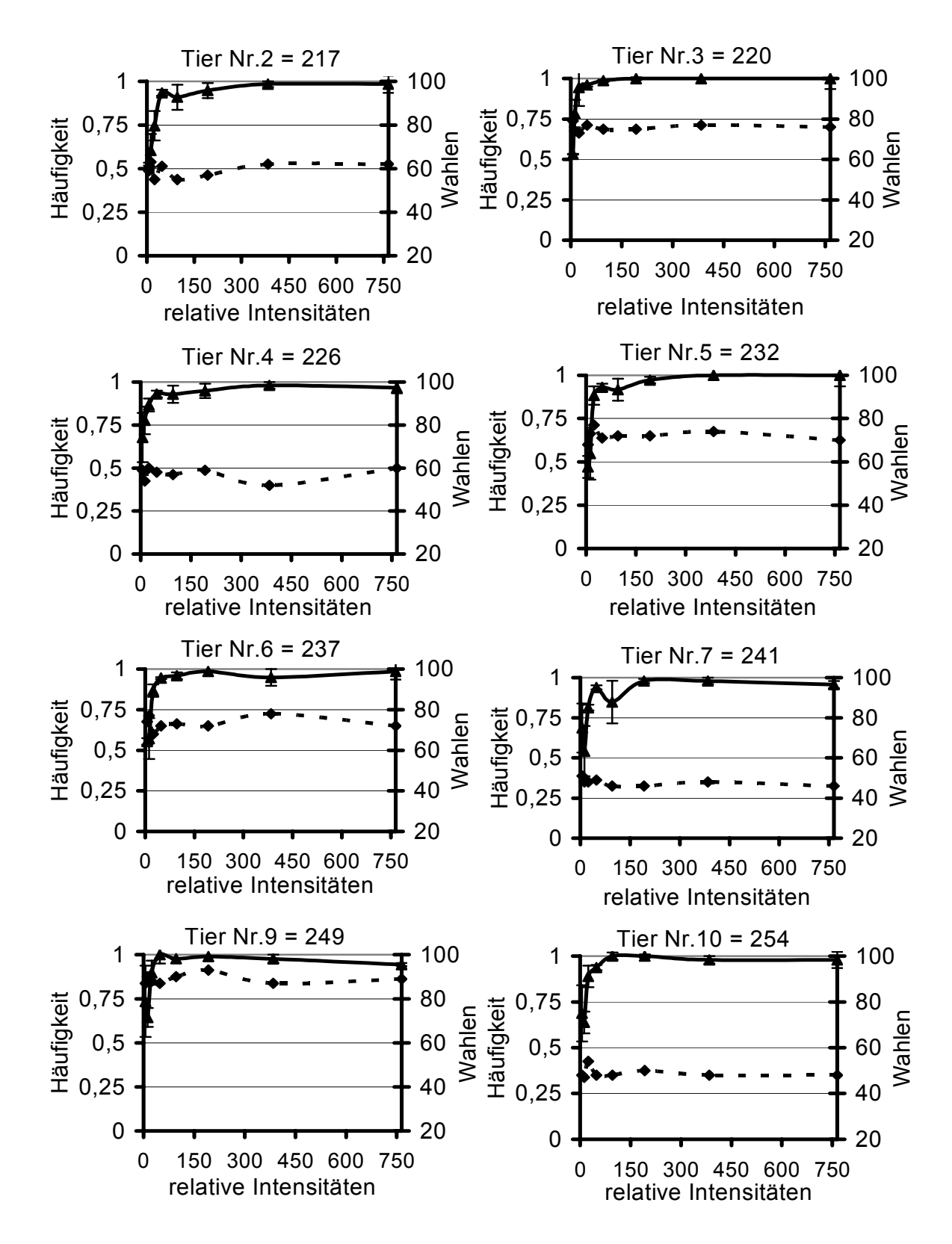

Abb. E109-116 Methode II "Schwarz" vs "Weiß" – Lichtintensitäten, rel. Intensitäten: Zahlensumme aus RGB – Werten, Fehlerbalken: einfache Standardabweichung, Häufigkeit: Richtigwahlhäufigkeit, Dreiecke: Mittelwerte der Richtigwahlhäufigkeit, Quadrate: Anzahl Wahlen pro RGB – Wert, links: Wahlen aus 1. Versuchsteil (W1), rechts: Wahlen aus 2. Versuchsteil (W2), Gruppe A.

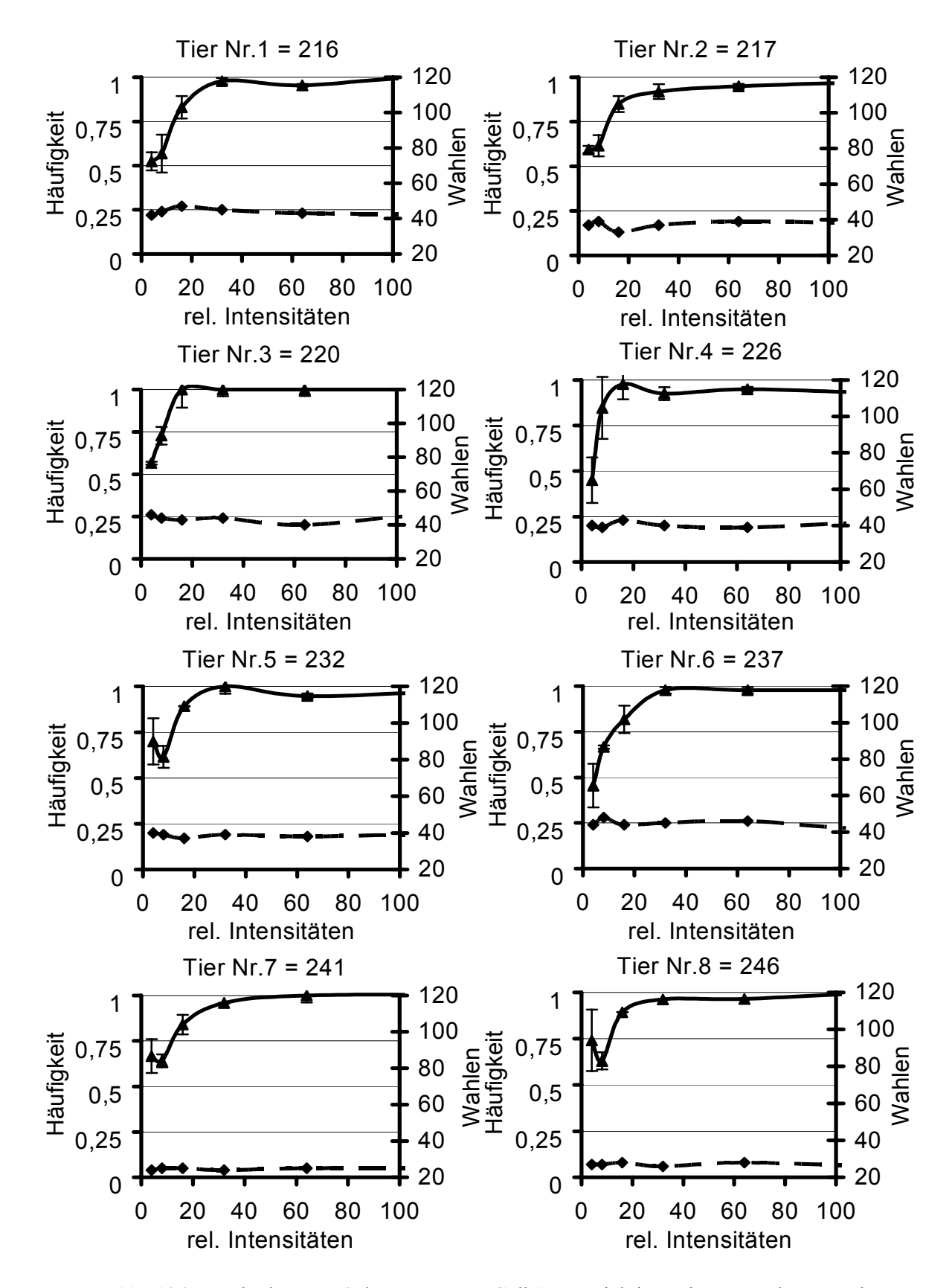

Abb. E117-124 Methode II "Schwarz" vs "Gelb" – Lichtintensitäten, rel. Intensitäten: Zahlensumme aus RGB – Werten, Fehlerbalken: einfache Standardabweichung, Häufigkeit: Richtigwahlhäufigkeit, Dreiecke: Mittelwerte der Richtigwahlhäufigkeit, Quadrate: Anzahl Wahlen pro RGB – Wert, X – Achse 0-100, Gruppe A.

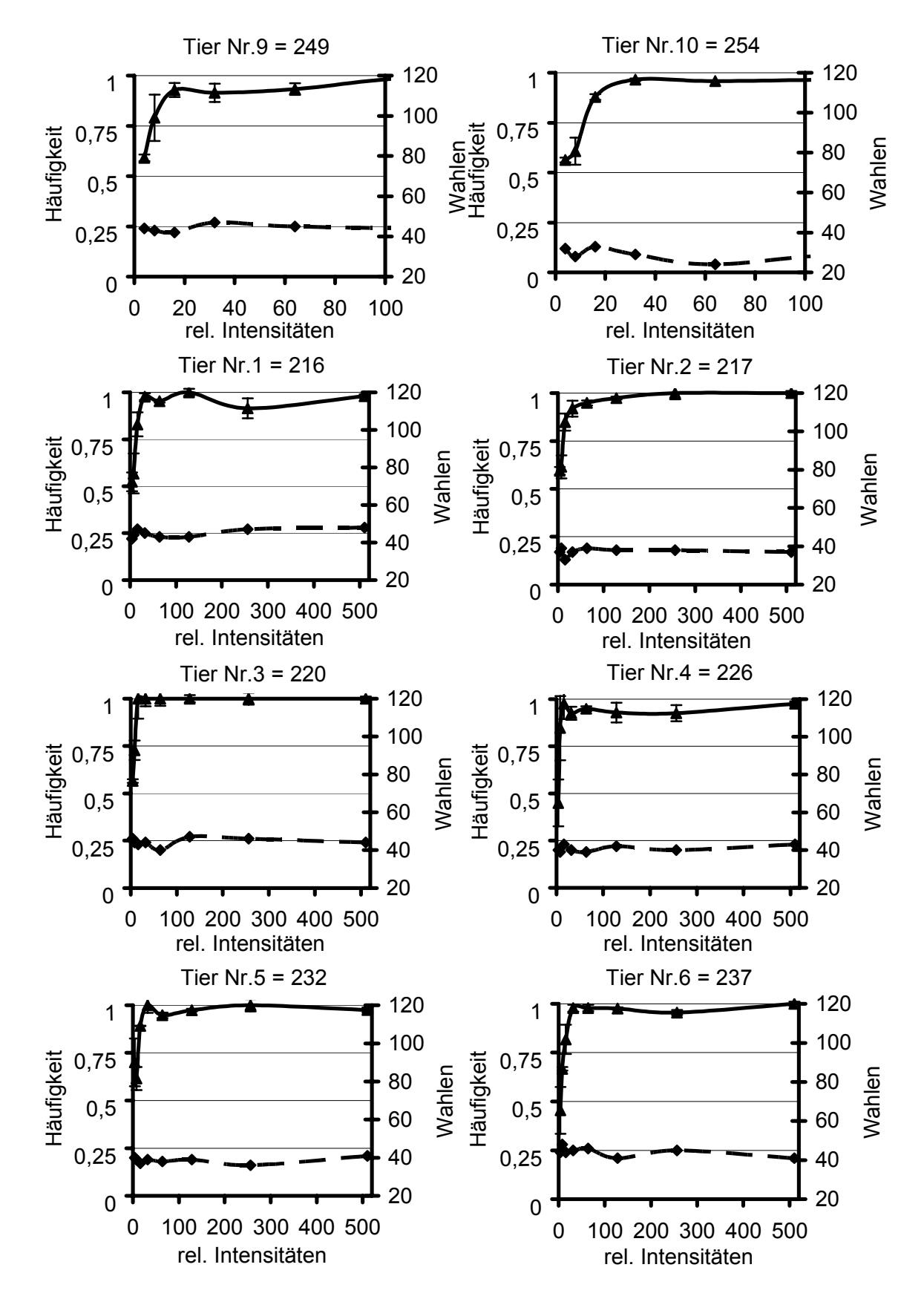

Abb. E125-133 Methode II "Schwarz" vs "Gelb" – Lichtintensitäten, rel. Intensitäten: Zahlensumme aus RGB – Werten, Fehlerbalken: einfache Standardabweichung, Häufigkeit: Richtigwahlhäufigkeit, Dreiecke: Mittelwerte der Richtigwahlhäufigkeit, Quadrate: Anzahl Wahlen pro  $RGB - Wert$ ,  $X - Achse$  0-100 bzw. 0-520, Gruppe A.

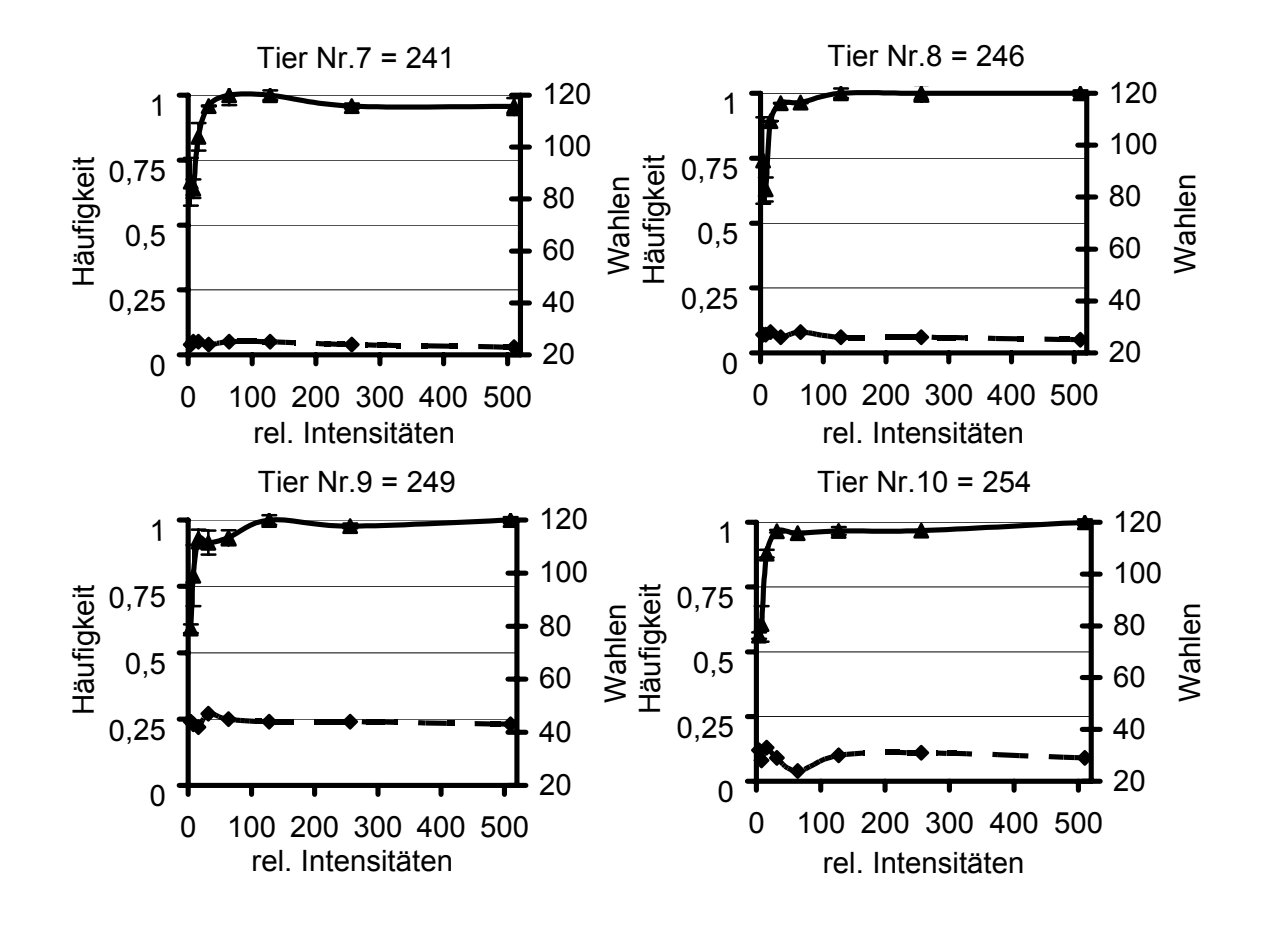

Abb. E134-137 Methode II "Schwarz" vs "Gelb" – Lichtintensitäten, rel. Intensitäten: Zahlensumme aus RGB – Werten, Fehlerbalken: einfache Standardabweichung, Häufigkeit: Richtigwahlhäufigkeit, Dreiecke: Mittelwerte der Richtigwahlhäufigkeit, Quadrate: Anzahl Wahlen pro RGB – Wert, X – Achse 0-520, Gruppe A.

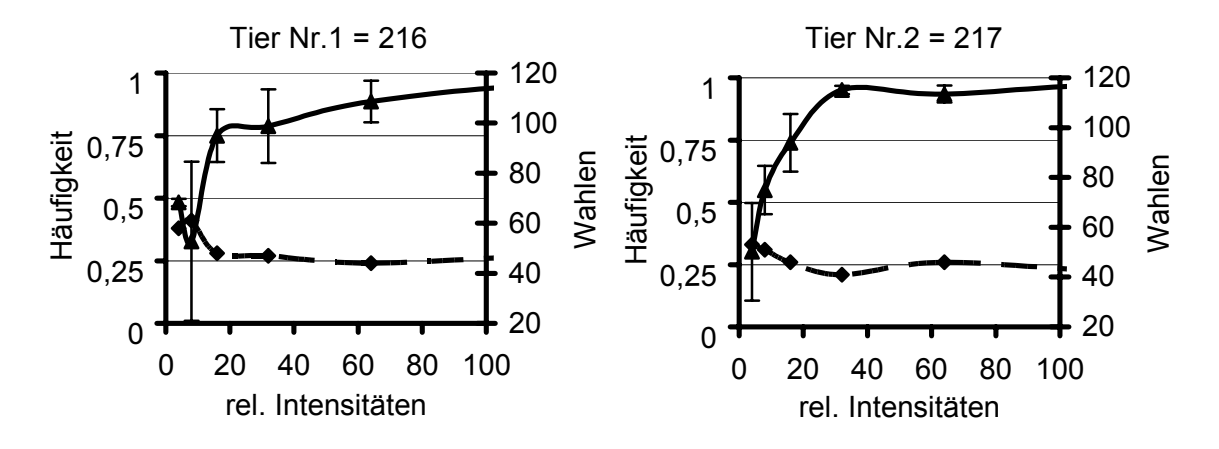

Abb. E138-139 Methode II "Schwarz" vs "Türkis" – Lichtintensitäten, rel. Intensitäten: Zahlensumme aus RGB – Werten, Fehlerbalken: einfache Standardabweichung, Häufigkeit: Richtigwahlhäufigkeit, Dreiecke: Mittelwerte der Richtigwahlhäufigkeit, Quadrate: Anzahl Wahlen pro RGB – Wert, X – Achse 0-100, Gruppe A.

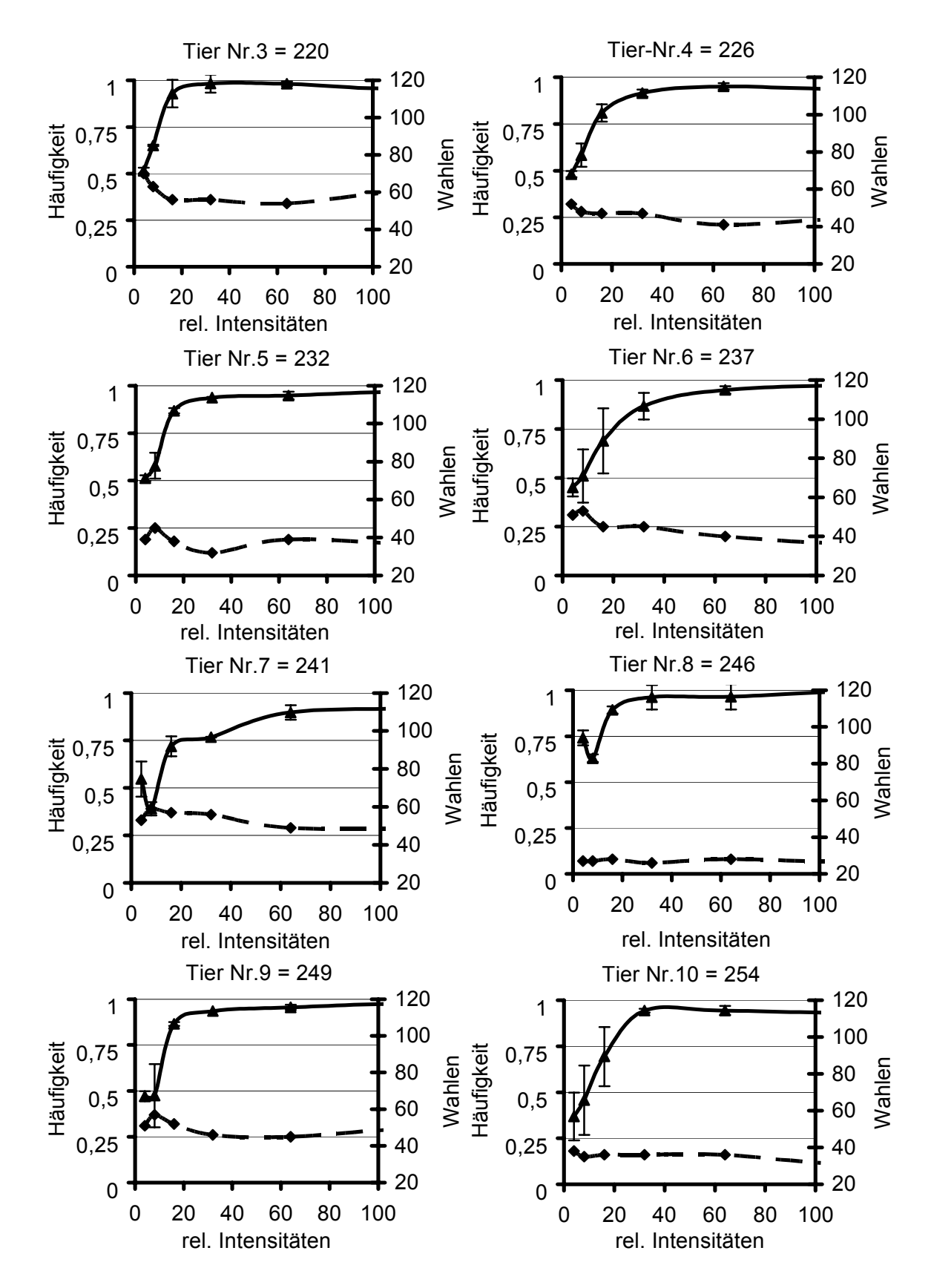

Abb. E140-147 Methode II "Schwarz" vs "Türkis" – Lichtintensitäten, rel. Intensitäten: Zahlensumme aus RGB – Werten, Fehlerbalken: einfache Standardabweichung, Häufigkeit: Richtigwahlhäufigkeit, Dreiecke: Mittelwerte der Richtigwahlhäufigkeit, Quadrate: Anzahl Wahlen pro RGB – Wert, X – Achse 0-100, Gruppe A.

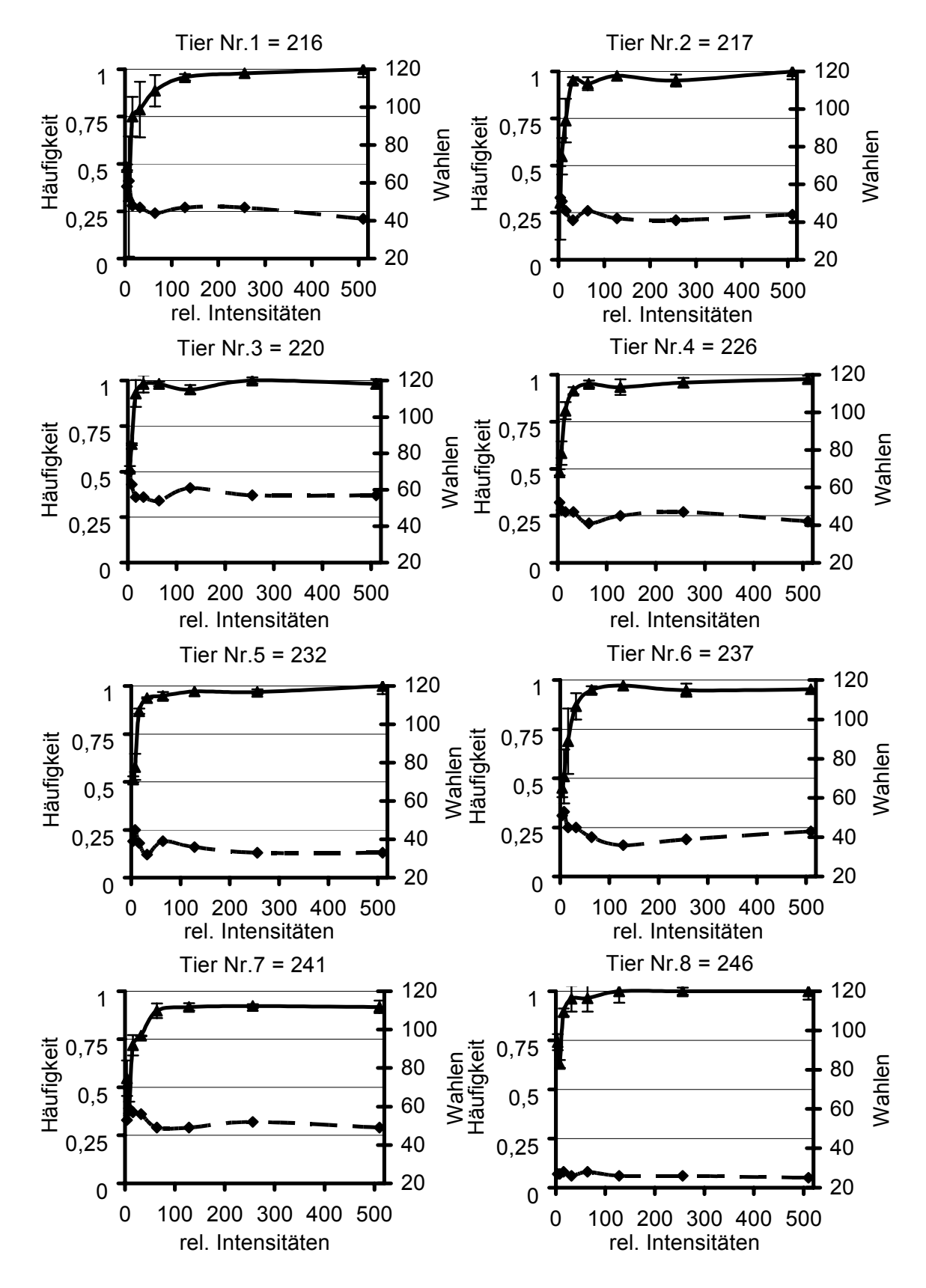

Abb. E148-155 Methode II "Schwarz" vs "Türkis" – Lichtintensitäten, rel. Intensitäten: Zahlensumme aus RGB – Werten, Fehlerbalken: einfache Standardabweichung, Häufigkeit: Richtigwahlhäufigkeit, Dreiecke: Mittelwerte der Richtigwahlhäufigkeit, Quadrate: Anzahl Wahlen pro RGB – Wert, X – Achse 0-520, Gruppe A.

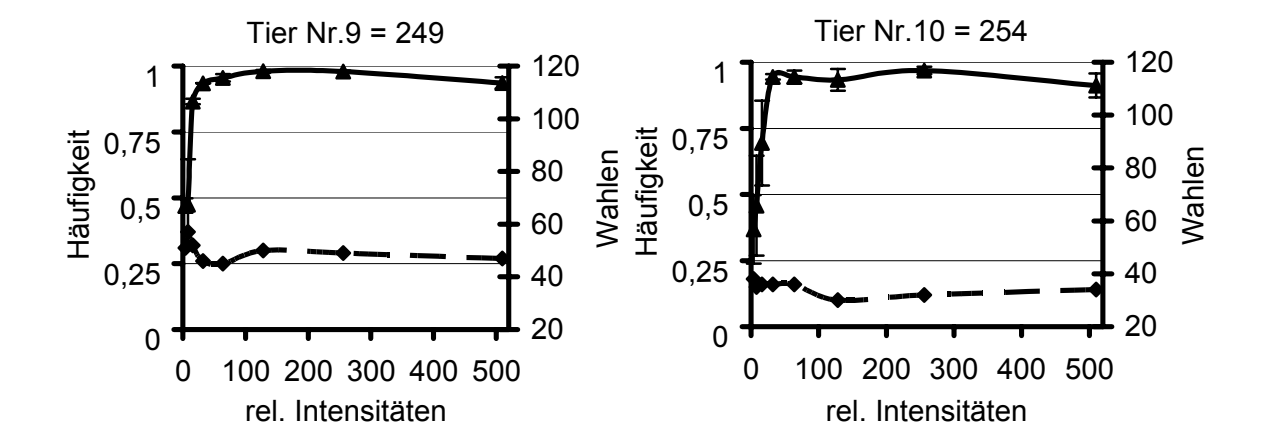

Abb. E156-157 Methode II "Schwarz" vs "Türkis" – Lichtintensitäten, rel. Intensitäten: Zahlensumme aus RGB – Werten, Fehlerbalken: einfache Standardabweichung, Häufigkeit: Richtigwahlhäufigkeit, Dreiecke: Mittelwerte der Richtigwahlhäufigkeit, Quadrate: Anzahl Wahlen pro RGB – Wert, X – Achse 0-520, Gruppe A.

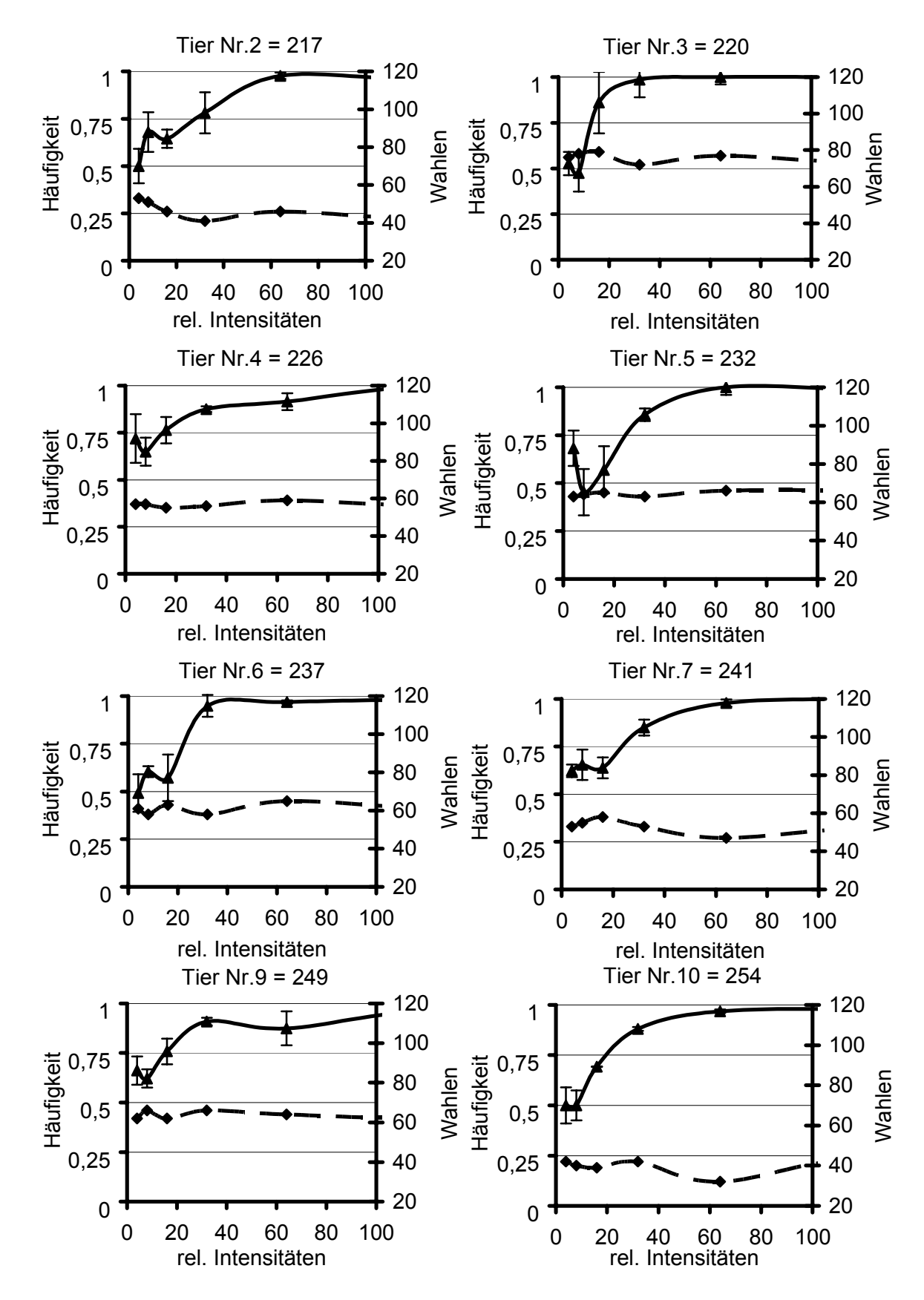

Abb. E158-165 Methode II "Schwarz" vs "Violett" – Lichtintensitäten, rel. Intensitäten: Zahlensumme aus RGB – Werten, Fehlerbalken: einfache Standardabweichung, Häufigkeit: Richtigwahlhäufigkeit, Dreiecke: Mittelwerte der Richtigwahlhäufigkeit, Quadrate: Anzahl Wahlen pro RGB – Wert, X – Achse 0-100, Gruppe A.

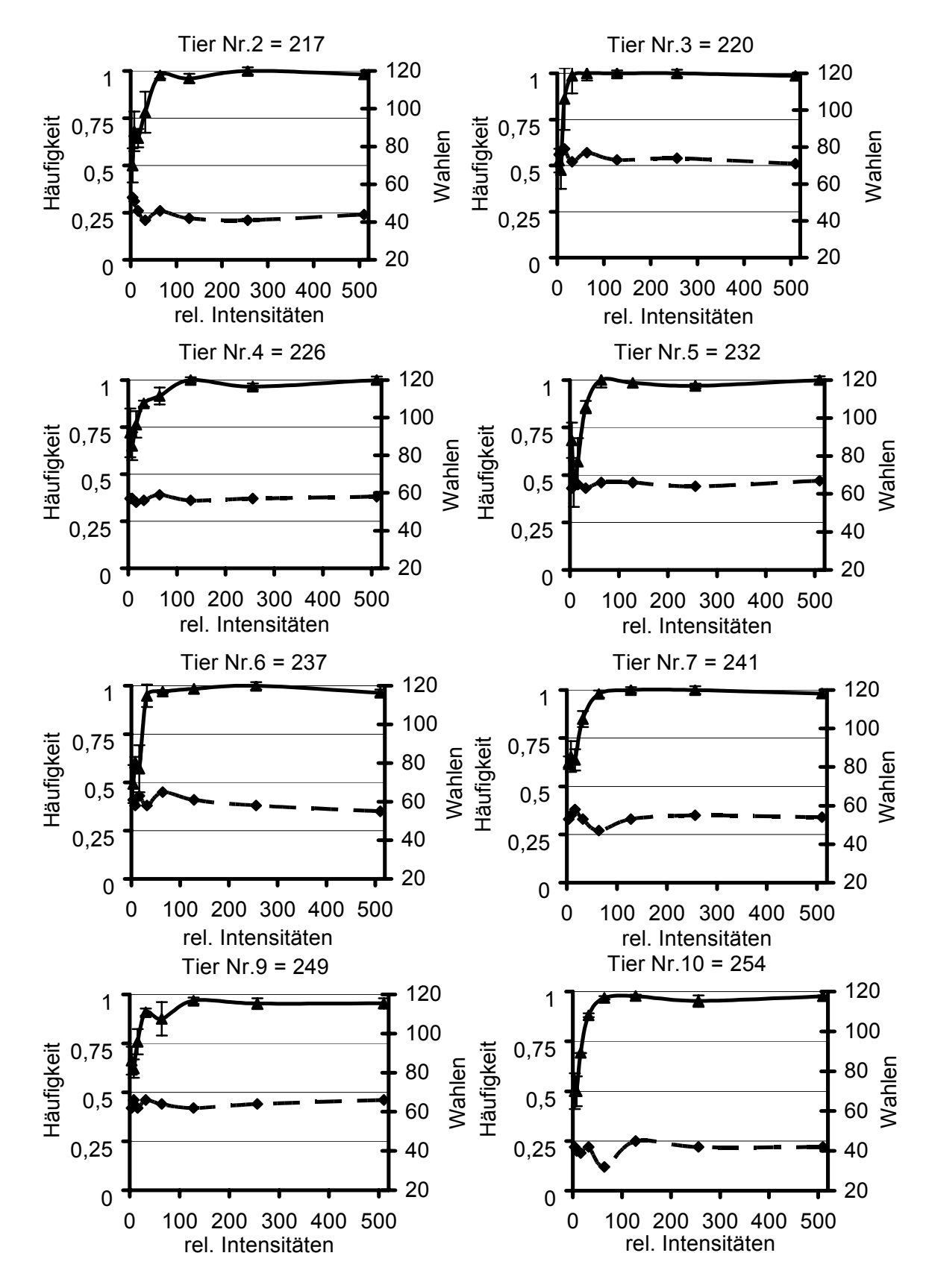

Abb. E166-173 Methode II "Schwarz" vs "Violett" – Lichtintensitäten, rel. Intensitäten: Zahlensumme aus RGB – Werten, Fehlerbalken: einfache Standardabweichung, Häufigkeit: Richtigwahlhäufigkeit, Dreiecke: Mittelwerte der Richtigwahlhäufigkeit, Quadrate: Anzahl Wahlen pro RGB – Wert, X – Achse 0-520, Gruppe A.

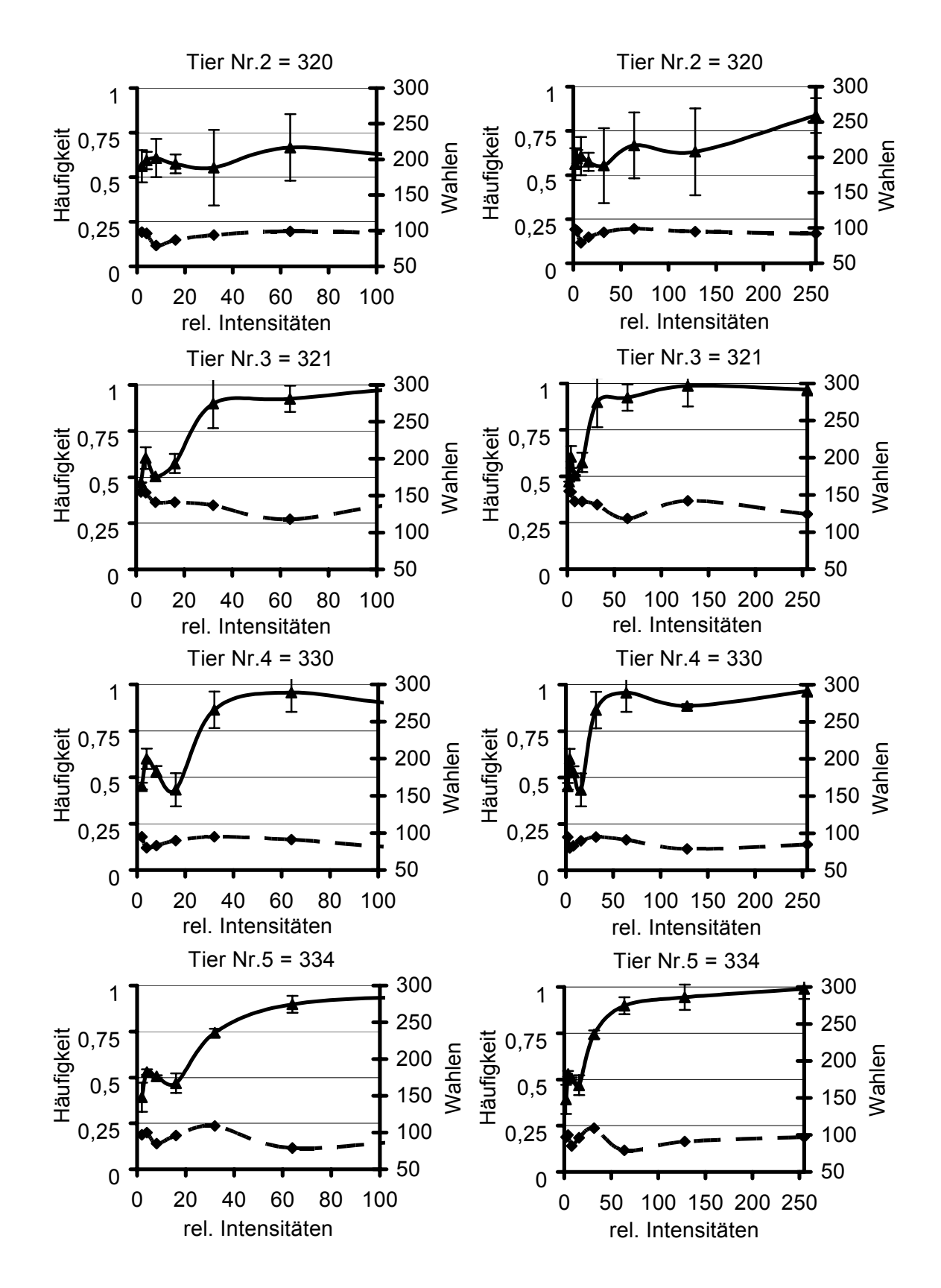

Abb. E174-181 Methode II "Schwarz" vs "Rot" – Lichtintensitäten, rel. Intensitäten: Zahlensumme aus RGB – Werten, Fehlerbalken: einfache Standardabweichung, Häufigkeit: Richtigwahlhäufigkeit, Dreiecke: Mittelwerte der Richtigwahlhäufigkeit, Quadrate: Anzahl Wahlen pro RGB – Wert, links: X – Achse 0-100, rechts: X – Achse 0-255, Gruppe B.

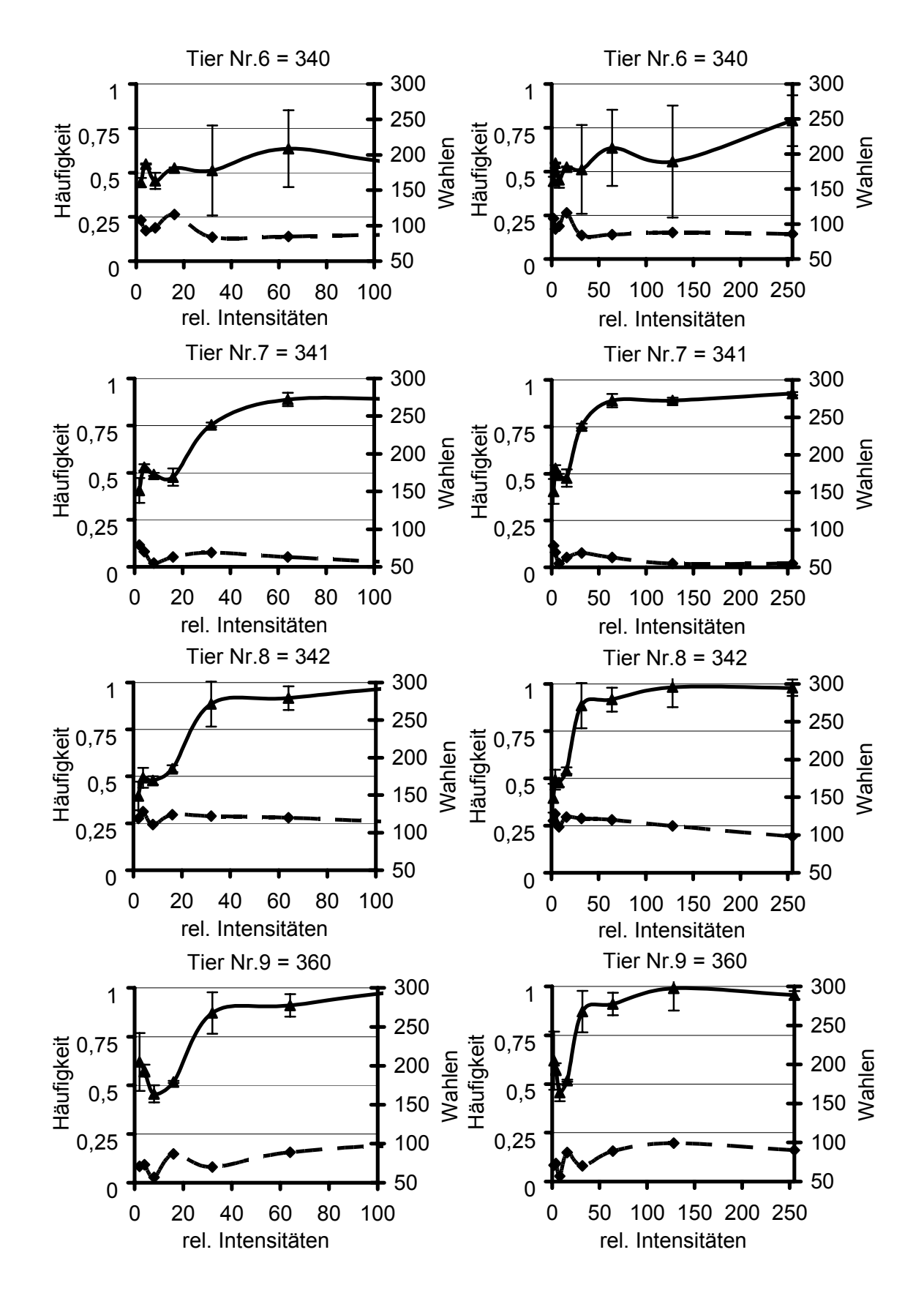

Abb. E182-189 Methode II "Schwarz" vs "Rot" – Lichtintensitäten, rel. Intensitäten: Zahlensumme aus RGB – Werten, Fehlerbalken: einfache Standardabweichung, Häufigkeit: Richtigwahlhäufigkeit, Dreiecke: Mittelwerte der Richtigwahlhäufigkeit, Quadrate: Anzahl Wahlen pro RGB – Wert, links: X – Achse 0-100, rechts: X – Achse 0-255, Gruppe B.

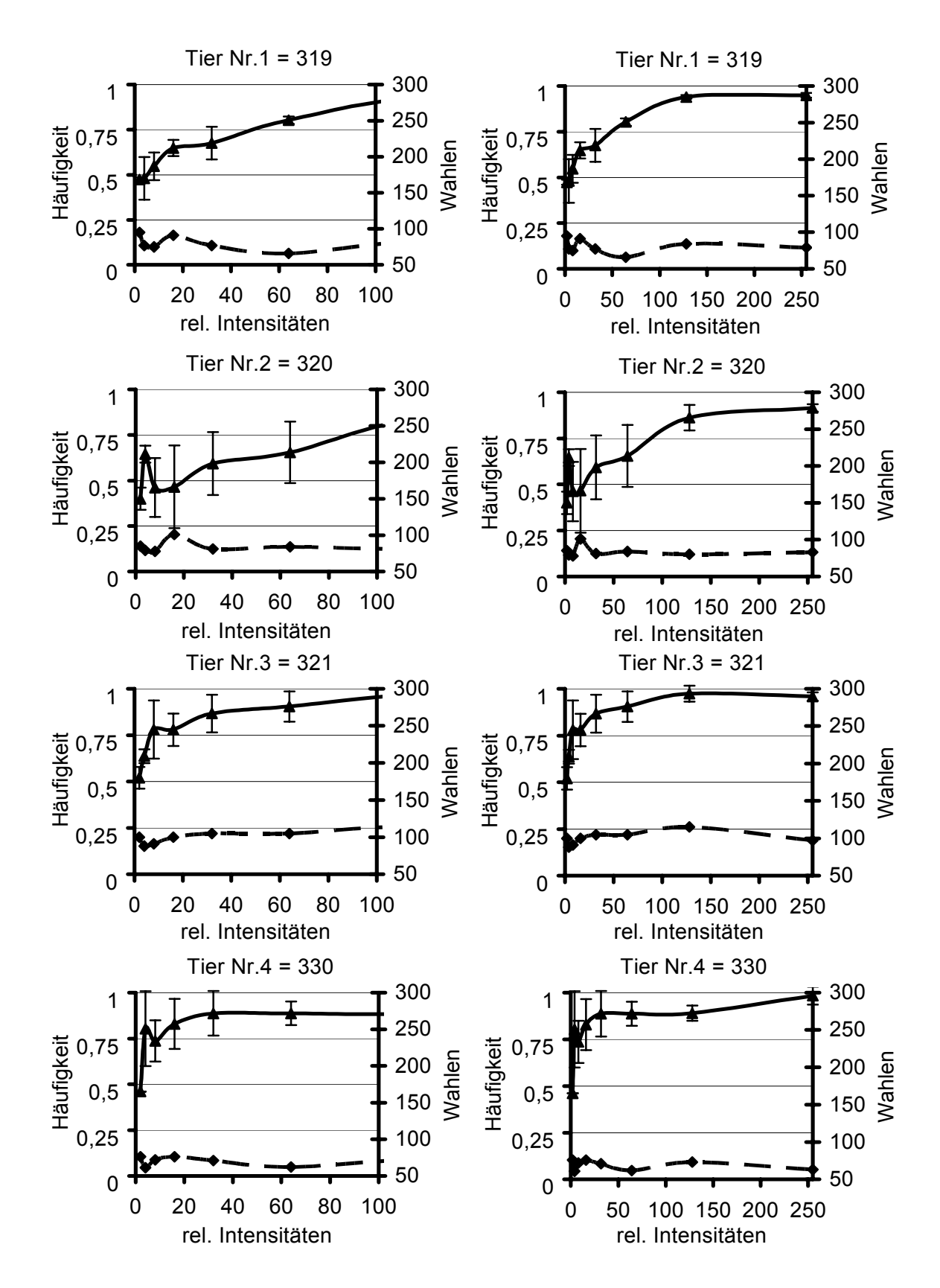

Abb. E190-197 Methode II "Schwarz" vs "Grün" – Lichtintensitäten, rel. Intensitäten: Zahlensumme aus RGB – Werten, Fehlerbalken: einfache Standardabweichung, Häufigkeit: Richtigwahlhäufigkeit, Dreiecke: Mittelwerte der Richtigwahlhäufigkeit, Quadrate: Anzahl Wahlen pro RGB – Wert, links: X – Achse 0-100, rechts: X – Achse 0-255, Gruppe B.

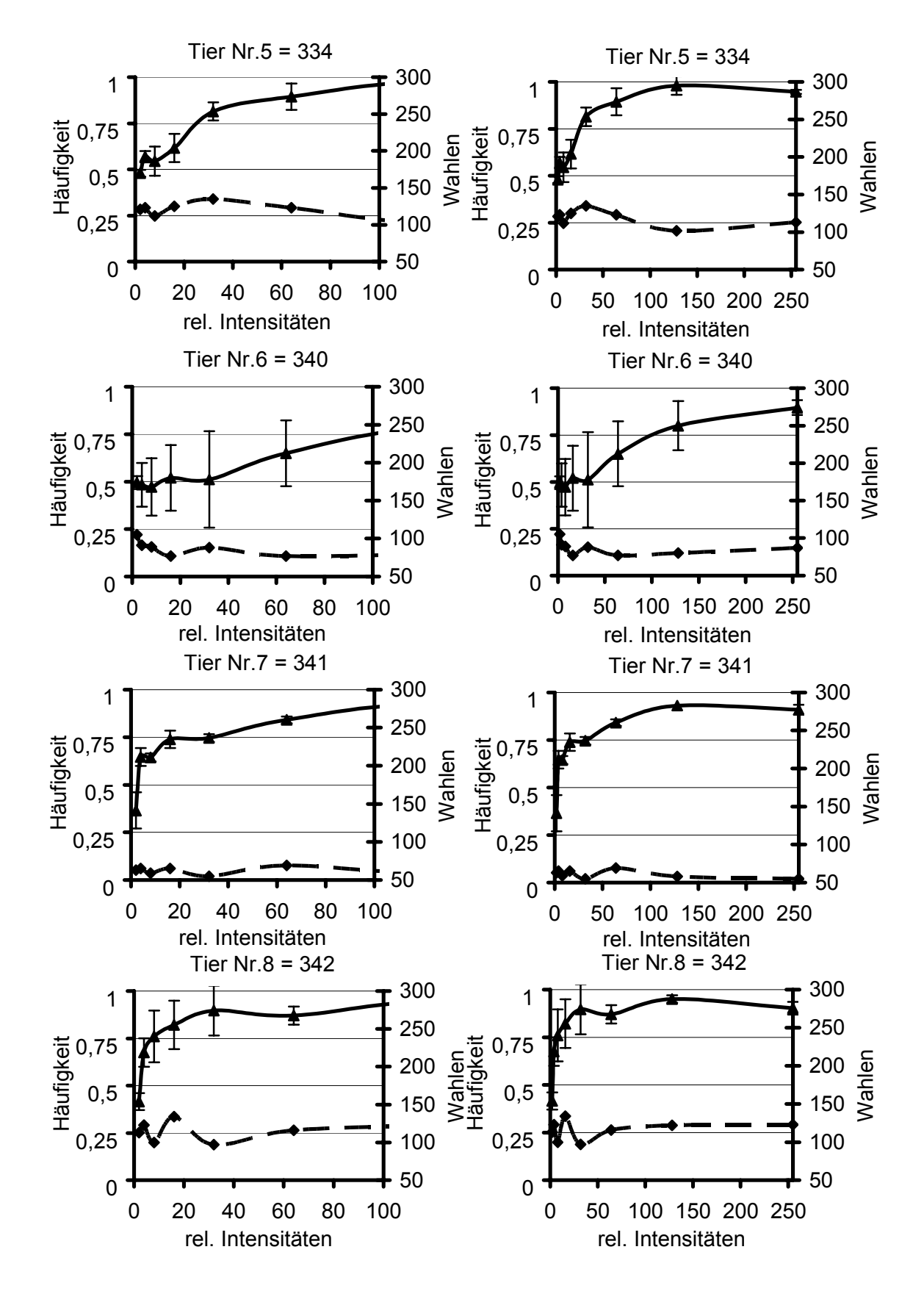

Abb. E198-205 Methode II "Schwarz" vs "Grün" – Lichtintensitäten, rel. Intensitäten: Zahlensumme aus RGB – Werten, Fehlerbalken: einfache Standardabweichung, Häufigkeit: Richtigwahlhäufigkeit, Dreiecke: Mittelwerte der Richtigwahlhäufigkeit, Quadrate: Anzahl Wahlen pro RGB – Wert, links: X – Achse 0-100, rechts: X – Achse 0-255, Gruppe B.

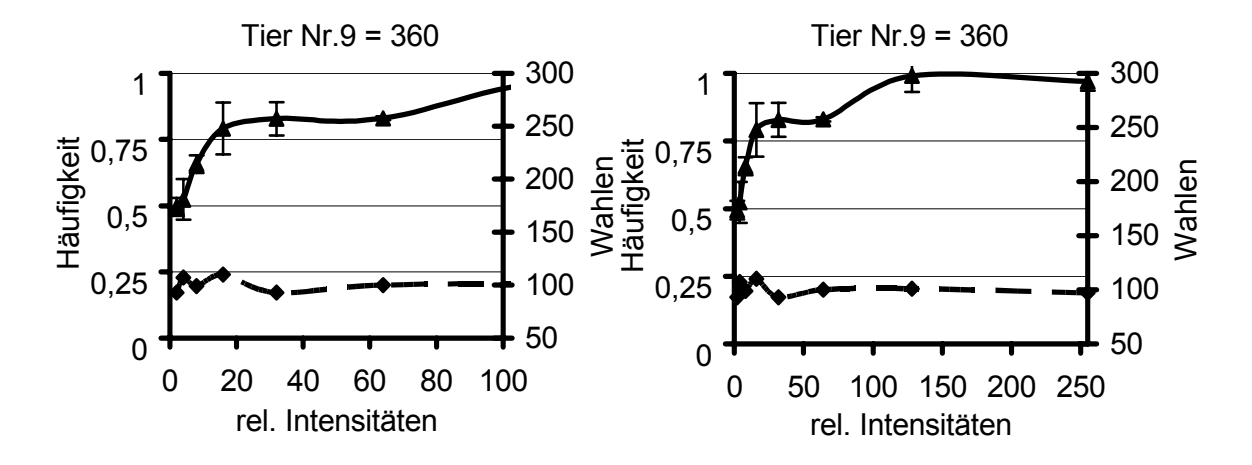

Abb. E206-207 Methode II "Schwarz" vs "Grün" – Lichtintensitäten, rel. Intensitäten: Zahlensumme aus RGB – Werten, Fehlerbalken: einfache Standardabweichung, Häufigkeit: Richtigwahlhäufigkeit, Dreiecke: Mittelwerte der Richtigwahlhäufigkeit, Quadrate: Anzahl Wahlen pro RGB – Wert, links: X – Achse 0-100, rechts: X – Achse 0-255, Gruppe B.

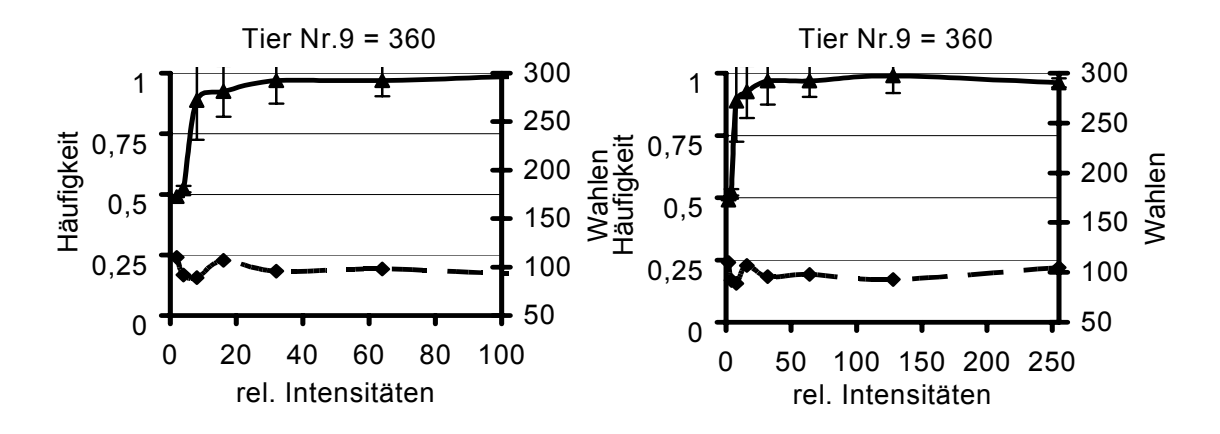

Abb. E208-209 Methode II "Schwarz" vs "Blau" – Lichtintensitäten, rel. Intensitäten: Zahlensumme aus RGB – Werten, Fehlerbalken: einfache Standardabweichung, Häufigkeit: Richtigwahlhäufigkeit, Dreiecke: Mittelwerte der Richtigwahlhäufigkeit, Quadrate: Anzahl Wahlen pro RGB – Wert, links: X – Achse 0-100, rechts: X – Achse 0-255, Gruppe B.

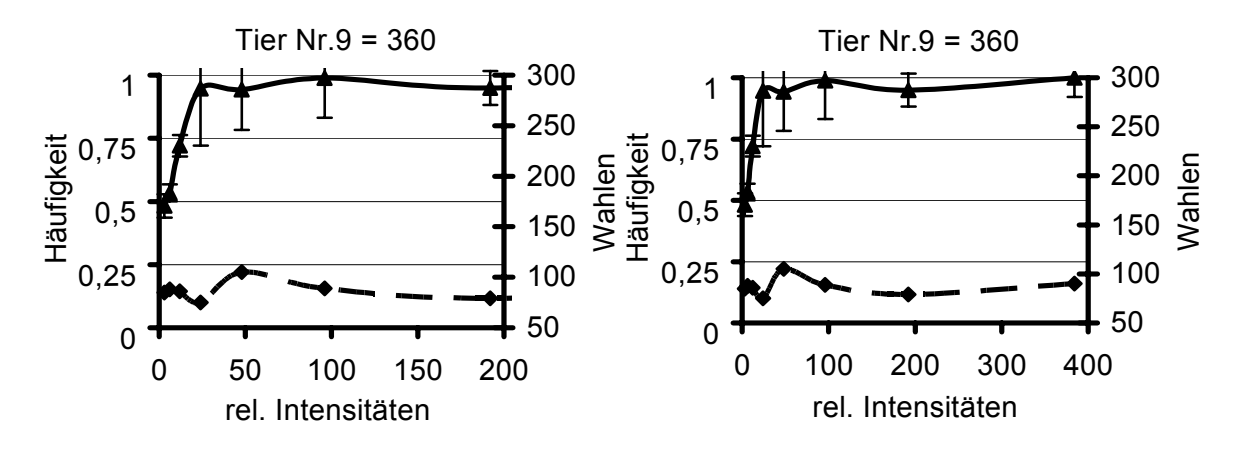

Abb. E210-211 Methode II "Schwarz" vs "Weiß" – Lichtintensitäten, rel. Intensitäten: Zahlensumme aus RGB – Werten, Fehlerbalken: einfache Standardabweichung, Häufigkeit: Richtigwahlhäufigkeit, Dreiecke: Mittelwerte der Richtigwahlhäufigkeit, Quadrate: Anzahl Wahlen pro RGB – Wert, links: X – Achse 0-200, rechts: X – Achse 0-400, Gruppe B.

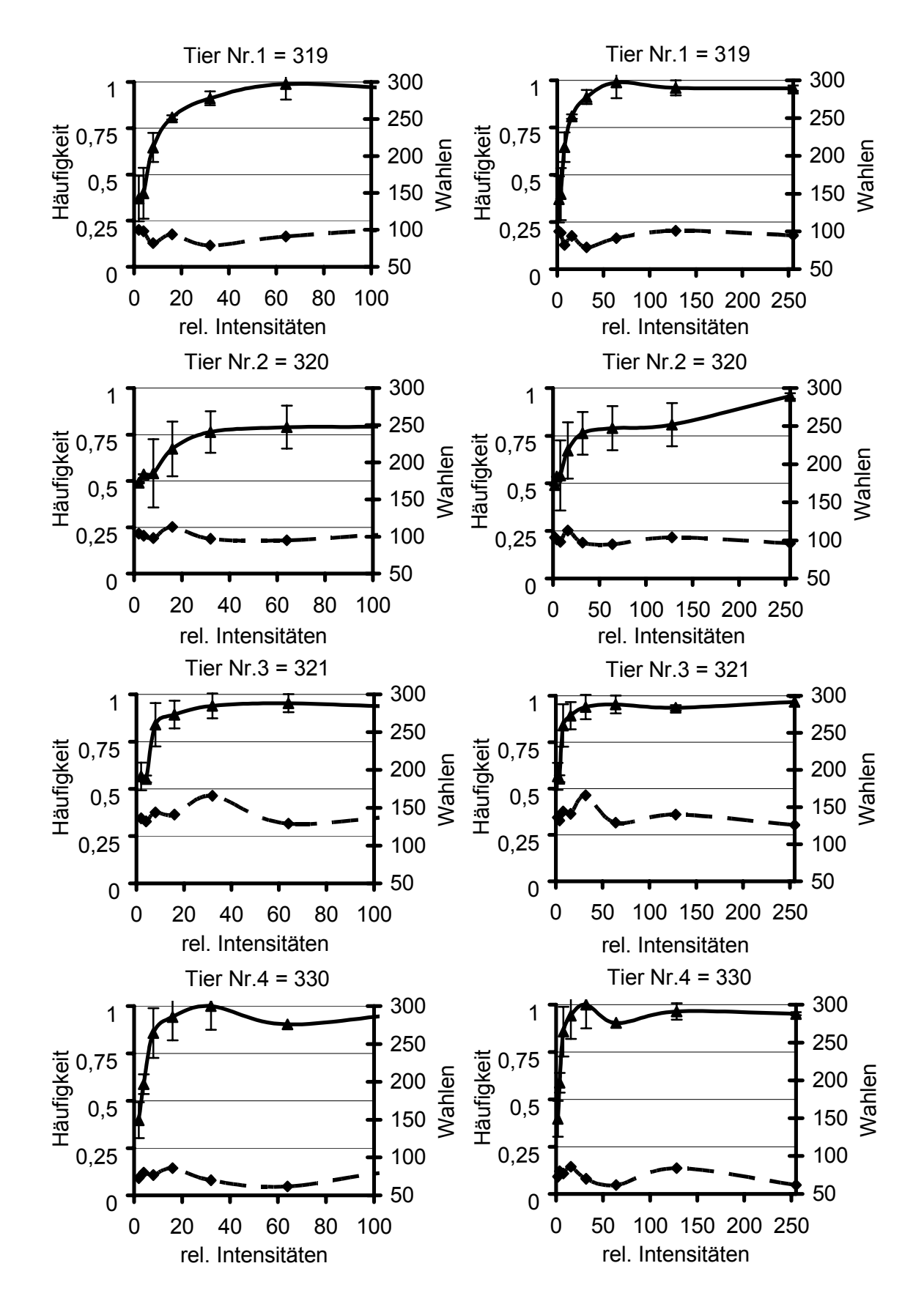

Abb. E212-219 Methode II "Schwarz" vs "Blau" – Lichtintensitäten, rel. Intensitäten: Zahlensumme aus RGB – Werten, Fehlerbalken: einfache Standardabweichung, Häufigkeit: Richtigwahlhäufigkeit, Dreiecke: Mittelwerte der Richtigwahlhäufigkeit, Quadrate: Anzahl Wahlen pro RGB – Wert, links: X – Achse 0-100, rechts: X – Achse 0-255, Gruppe B.

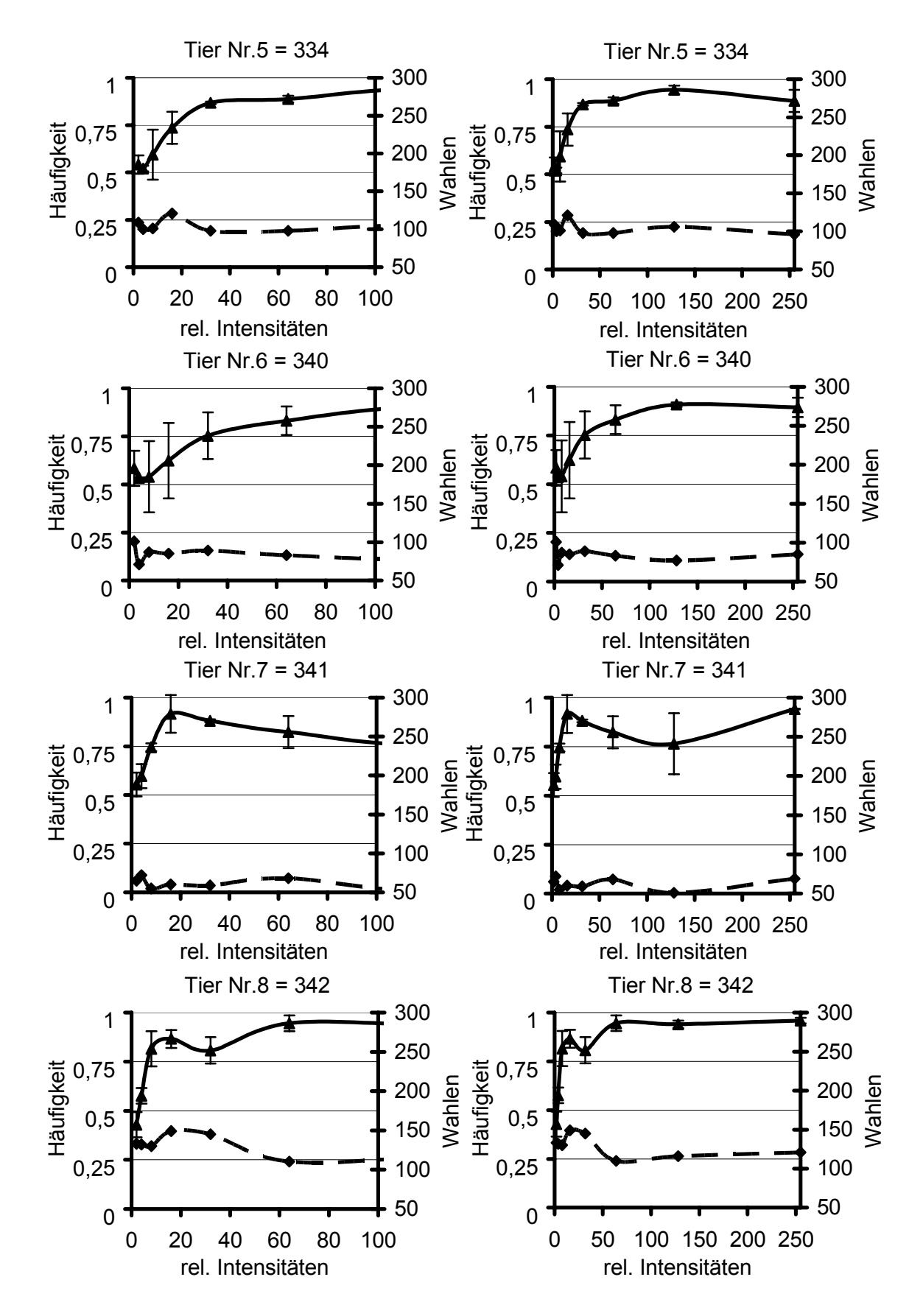

Abb. E220-227 Methode II "Schwarz" vs "Blau" – Lichtintensitäten, rel. Intensitäten: Zahlensumme aus RGB – Werten, Fehlerbalken: einfache Standardabweichung, Häufigkeit: Richtigwahlhäufigkeit, Dreiecke: Mittelwerte der Richtigwahlhäufigkeit, Quadrate: Anzahl Wahlen pro RGB – Wert, links: X – Achse 0-100, rechts: X – Achse 0-255, Gruppe B.

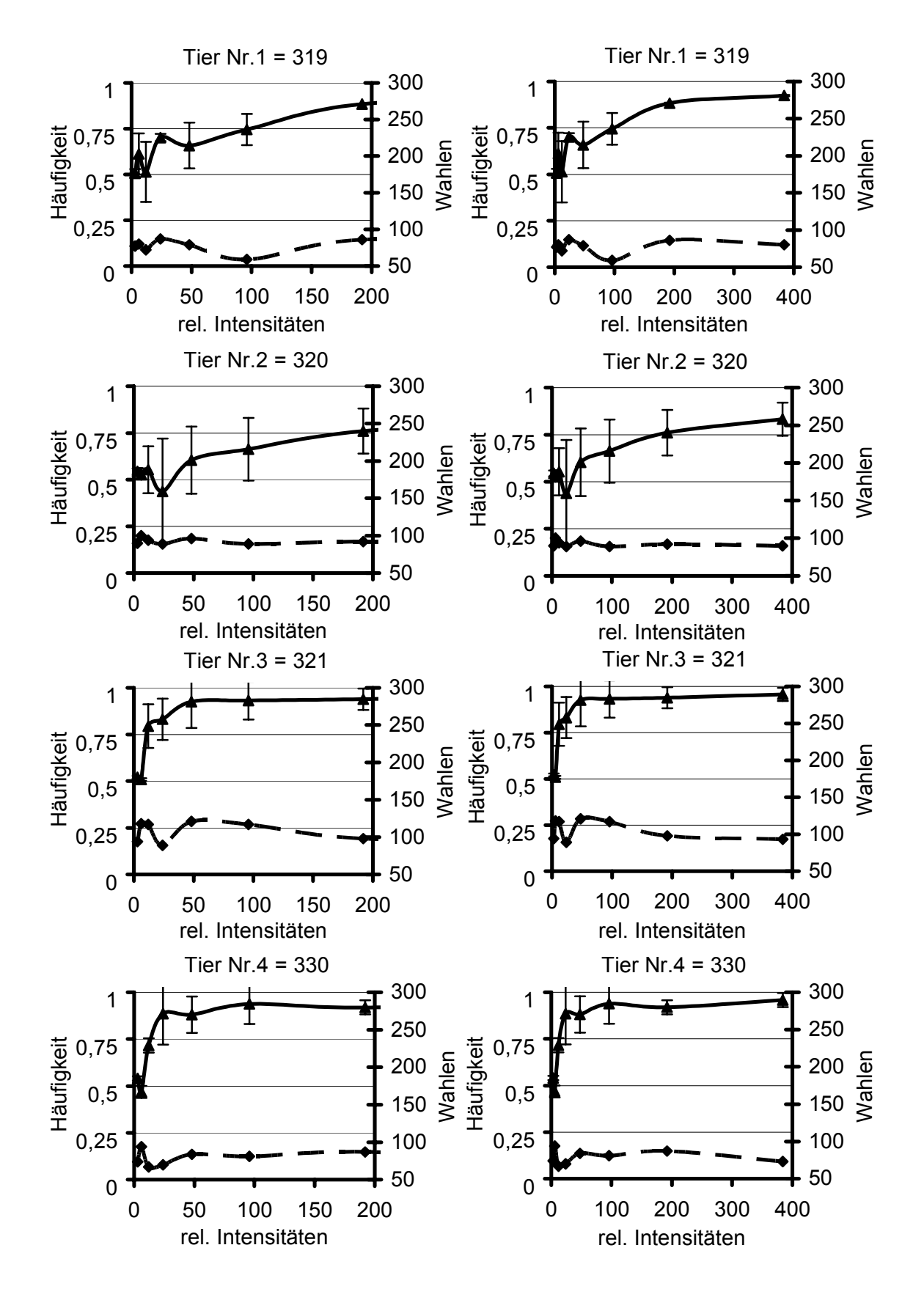

Abb. E228-235 Methode II "Schwarz" vs "Weiß" – Lichtintensitäten, rel. Intensitäten: Zahlensumme aus RGB – Werten, Fehlerbalken: einfache Standardabweichung, Häufigkeit: Richtigwahlhäufigkeit, Dreiecke: Mittelwerte der Richtigwahlhäufigkeit, Quadrate: Anzahl Wahlen pro RGB – Wert, links: X – Achse 0-200, rechts: X – Achse 0-400, Gruppe B.

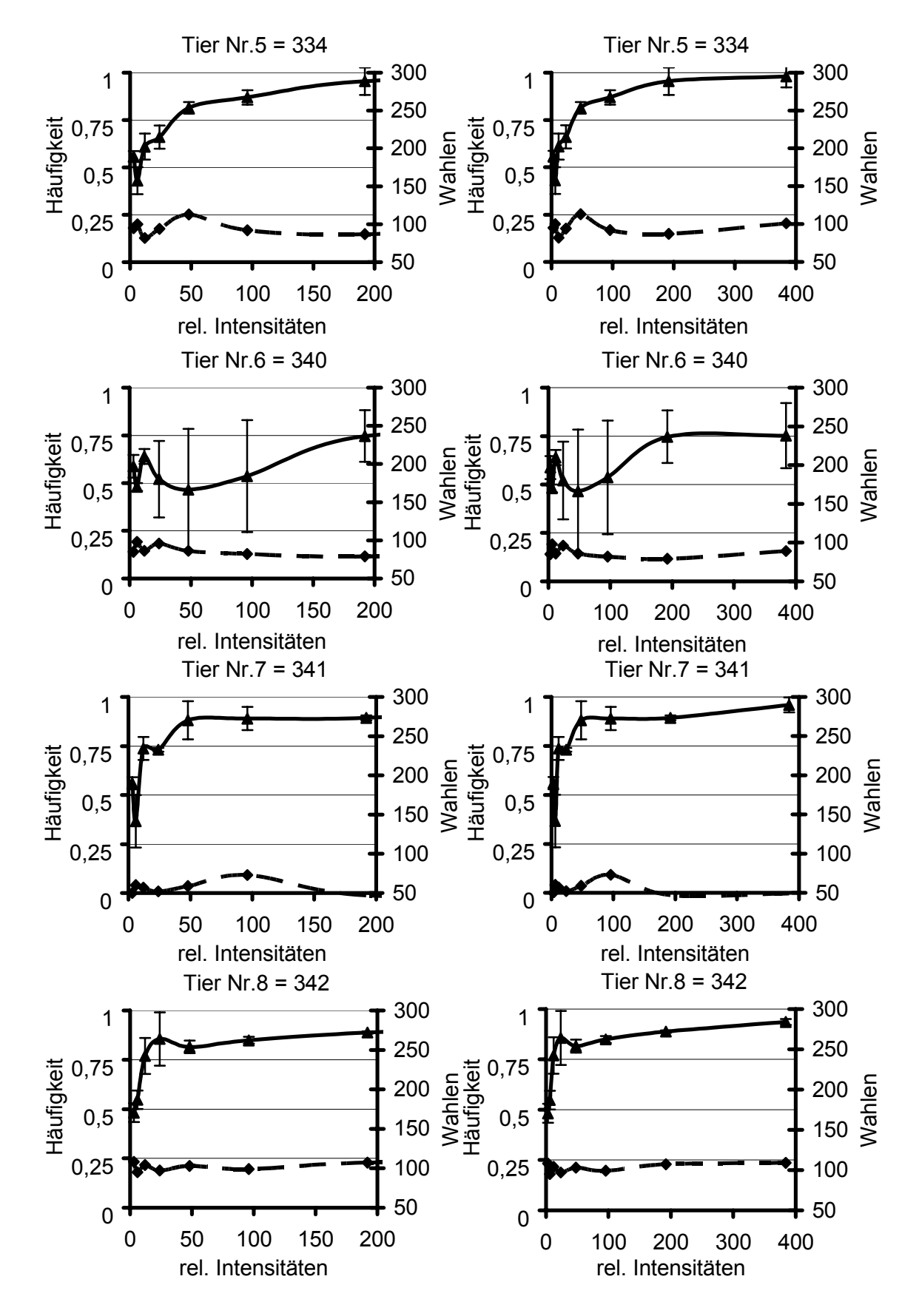

Abb. E236-243 Methode II "Schwarz" vs "Weiß" – Lichtintensitäten, rel. Intensitäten: Zahlensumme aus RGB – Werten, Fehlerbalken: einfache Standardabweichung, Häufigkeit: Richtigwahlhäufigkeit, Dreiecke: Mittelwerte der Richtigwahlhäufigkeit, Quadrate: Anzahl Wahlen pro RGB – Wert, links: X – Achse 0-200, rechts: X – Achse 0-400, Gruppe B.

In diesen Tests (siehe Kap. 3.6) wurden die gleichhellen "Farb" - Stimuli gegen den achromatischen (belohnten) Stimulus getestet. Am Minimum der Wahlhäufigkeit zeigt das Einzeltier, dass hier der kleinste Unterschied zu "Grau" besteht.

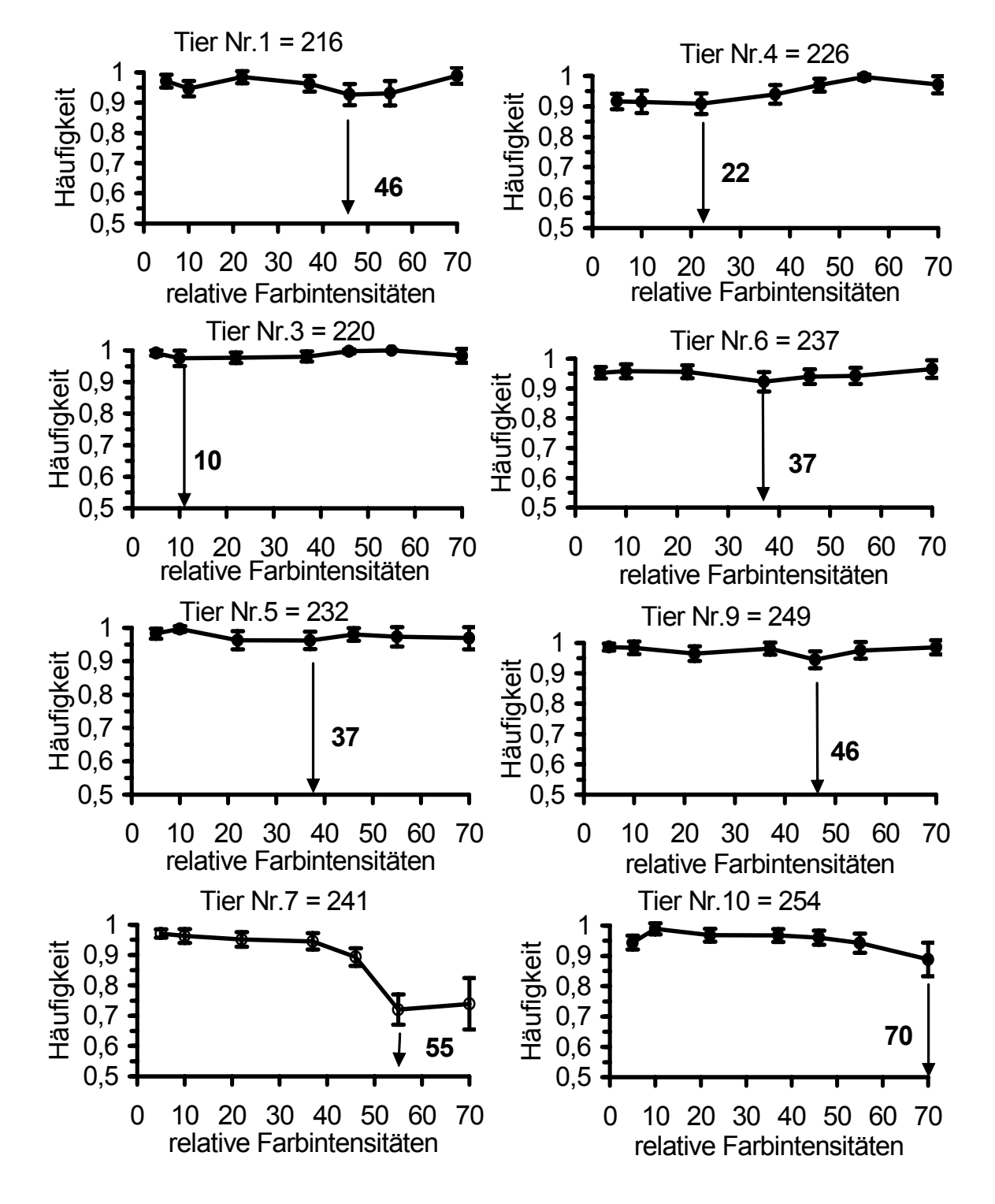

Abb. E244-251 "Grau" vs "Rot" – Lichtintensitäten, rel. Intensitäten: Zahlensumme aus RGB – Werten, Fehlerbalken: Vertrauensintervall von 95%, Häufigkeit: Richtigwahlhäufigkeit, Pfeil zeigt Intensitätswert, an dem die Richtigwahlhäufigkeiten minimal sind, Kreise: Mittelwerte der Richtigwahlhäufigkeit, Gruppe A.

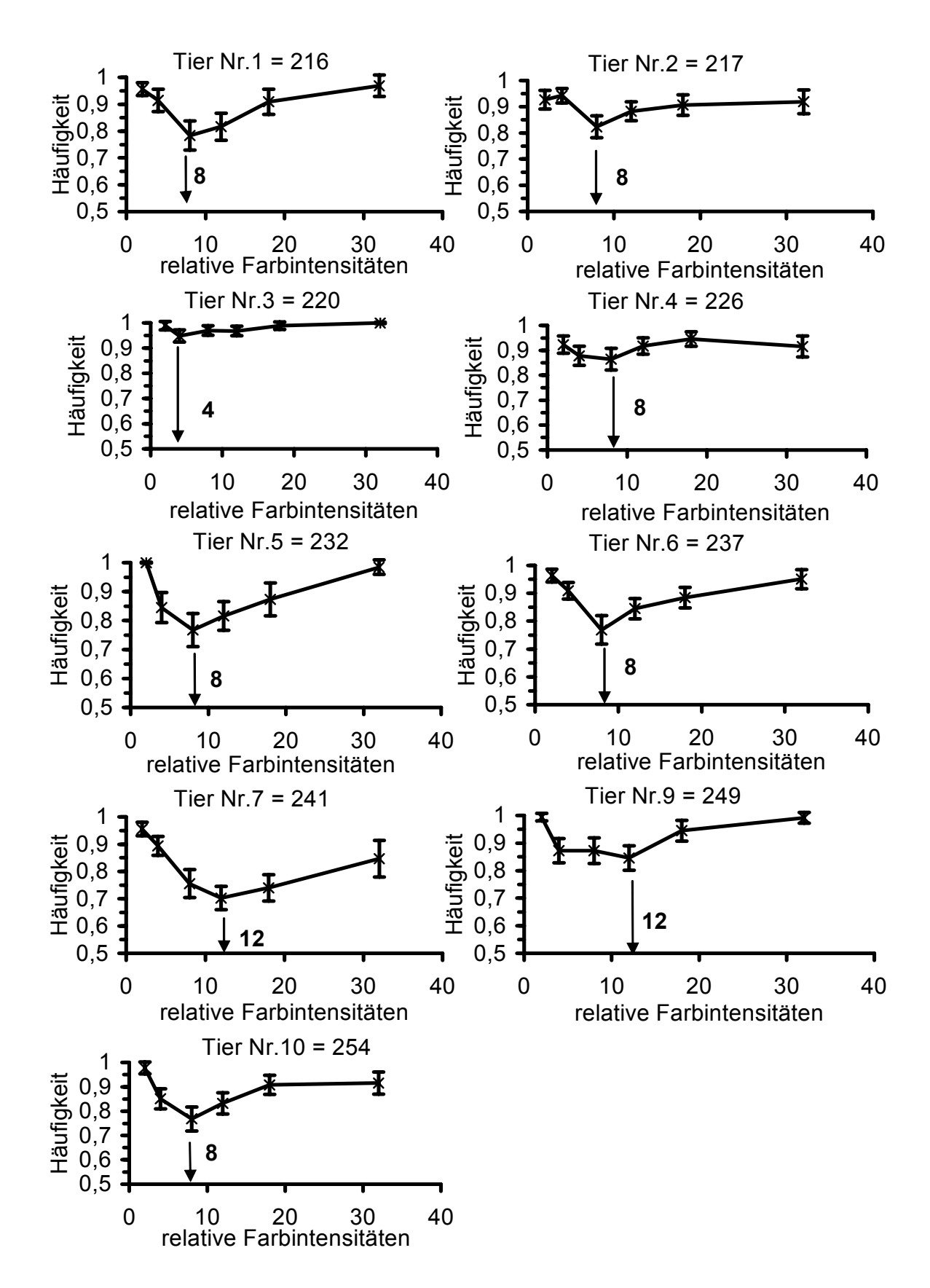

Abb. E252-260 "Grau" vs "Grün" – Lichtintensitäten, rel. Intensitäten: Zahlensumme aus RGB – Werten, Fehlerbalken: Vertrauensintervall von 95%, Häufigkeit: Richtigwahlhäufigkeit, Pfeil zeigt Intensitätswert, an dem die Richtigwahlhäufigkeiten minimal sind, Sternchen: Mittelwerte der Richtigwahlhäufigkeit, Gruppe A.

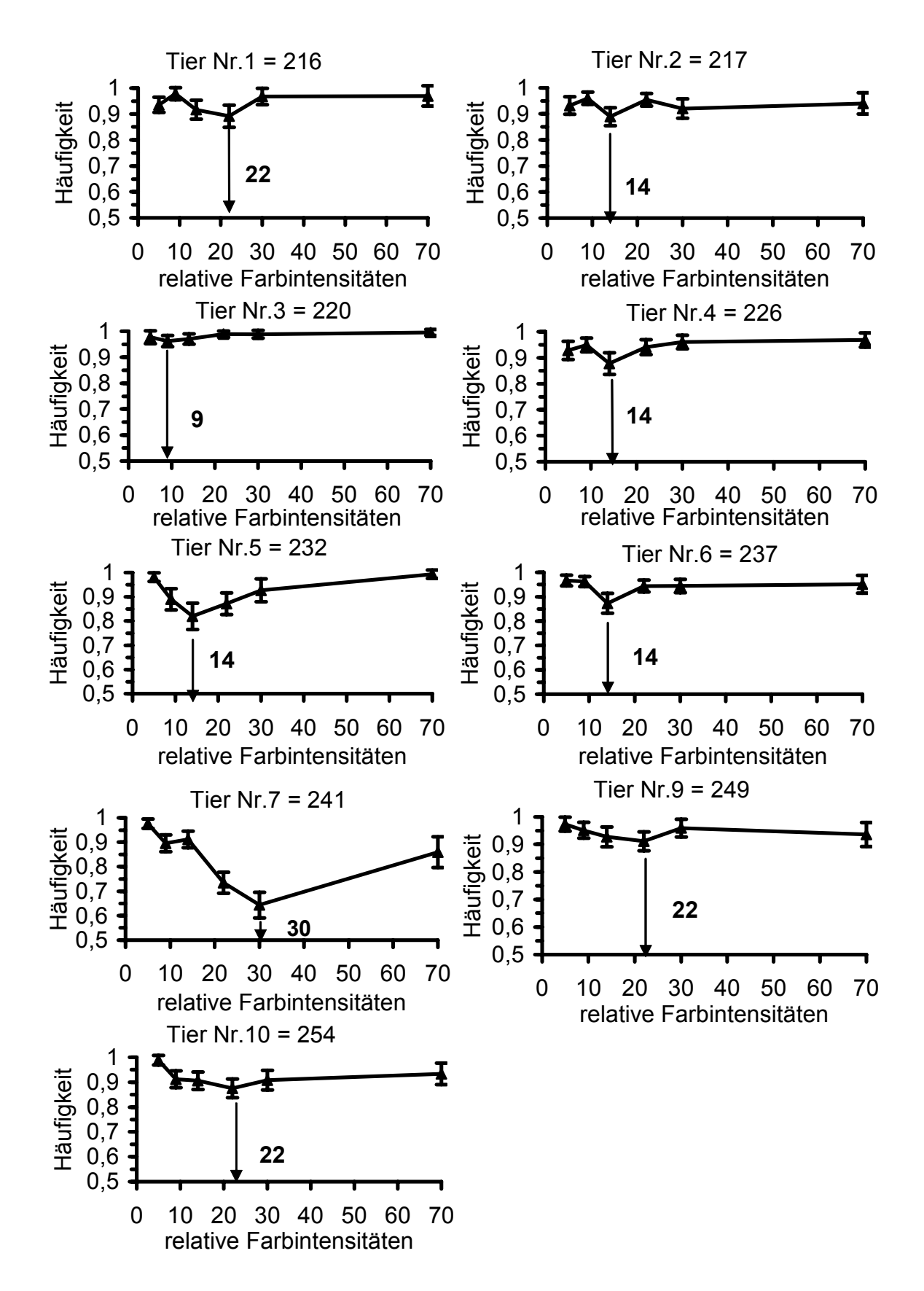

Abb. E261-269 "Grau" vs "Blau" – Lichtintensitäten, rel. Intensitäten: Zahlensumme aus RGB – Werten, Fehlerbalken: Vertrauensintervall von 95%, Häufigkeit: Richtigwahlhäufigkeit, Pfeil zeigt Intensitätswert, an dem die Richtigwahlhäufigkeiten minimal sind, Dreiecke: Mittelwerte der Richtigwahlhäufigkeit, Gruppe A.

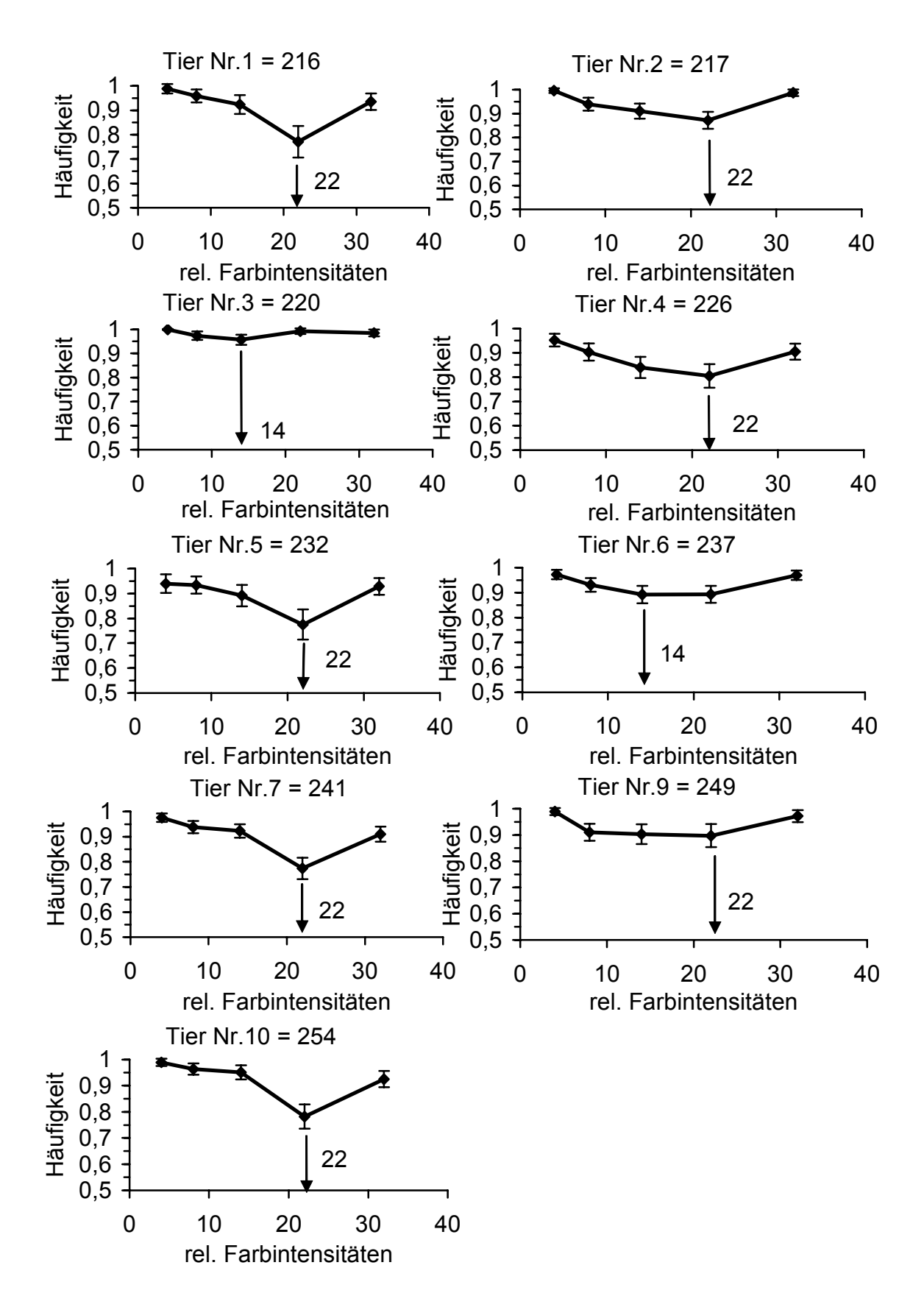

Abb. E270-278 "Grau" vs "Gelb" – Lichtintensitäten, rel. Intensitäten: Zahlensumme aus RGB – Werten, Fehlerbalken: Vertrauensintervall von 95%, Häufigkeit: Richtigwahlhäufigkeit, Pfeil zeigt Intensitätswert, an dem die Richtigwahlhäufigkeiten minimal sind, Quadrate: Mittelwerte der Richtigwahlhäufigkeit, Gruppe A.

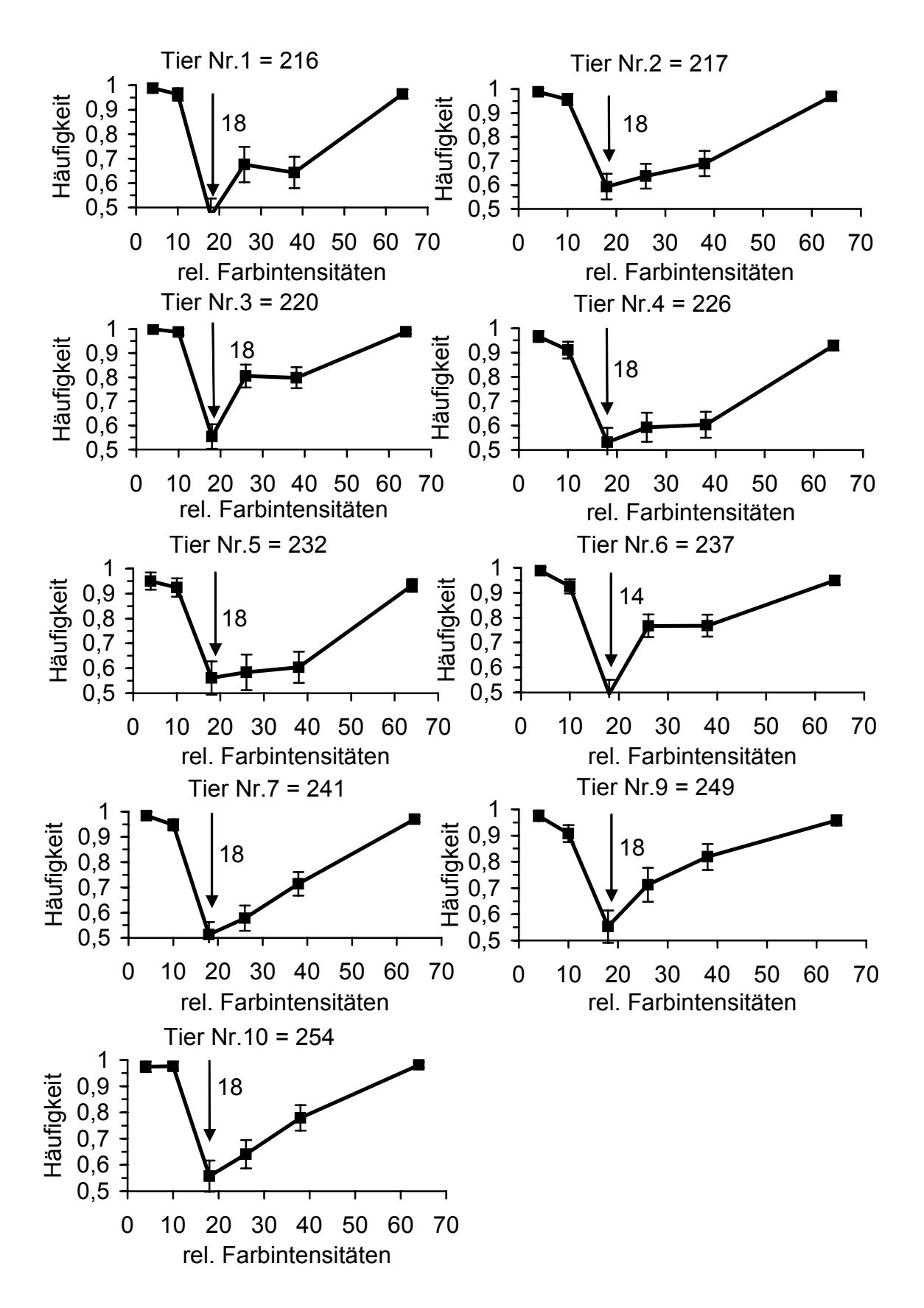

Abb. E279-287 "Grau" vs "Türkis" – Lichtintensitäten, rel. Intensitäten: Zahlensumme aus RGB – Werten, Fehlerbalken: Vertrauensintervall von 95%, Häufigkeit: Richtigwahlhäufigkeit, Pfeil zeigt Intensitätswert, an dem die Richtigwahlhäufigkeiten minimal sind, Quadrate: Mittelwerte der Richtigwahlhäufigkeit, Gruppe A.

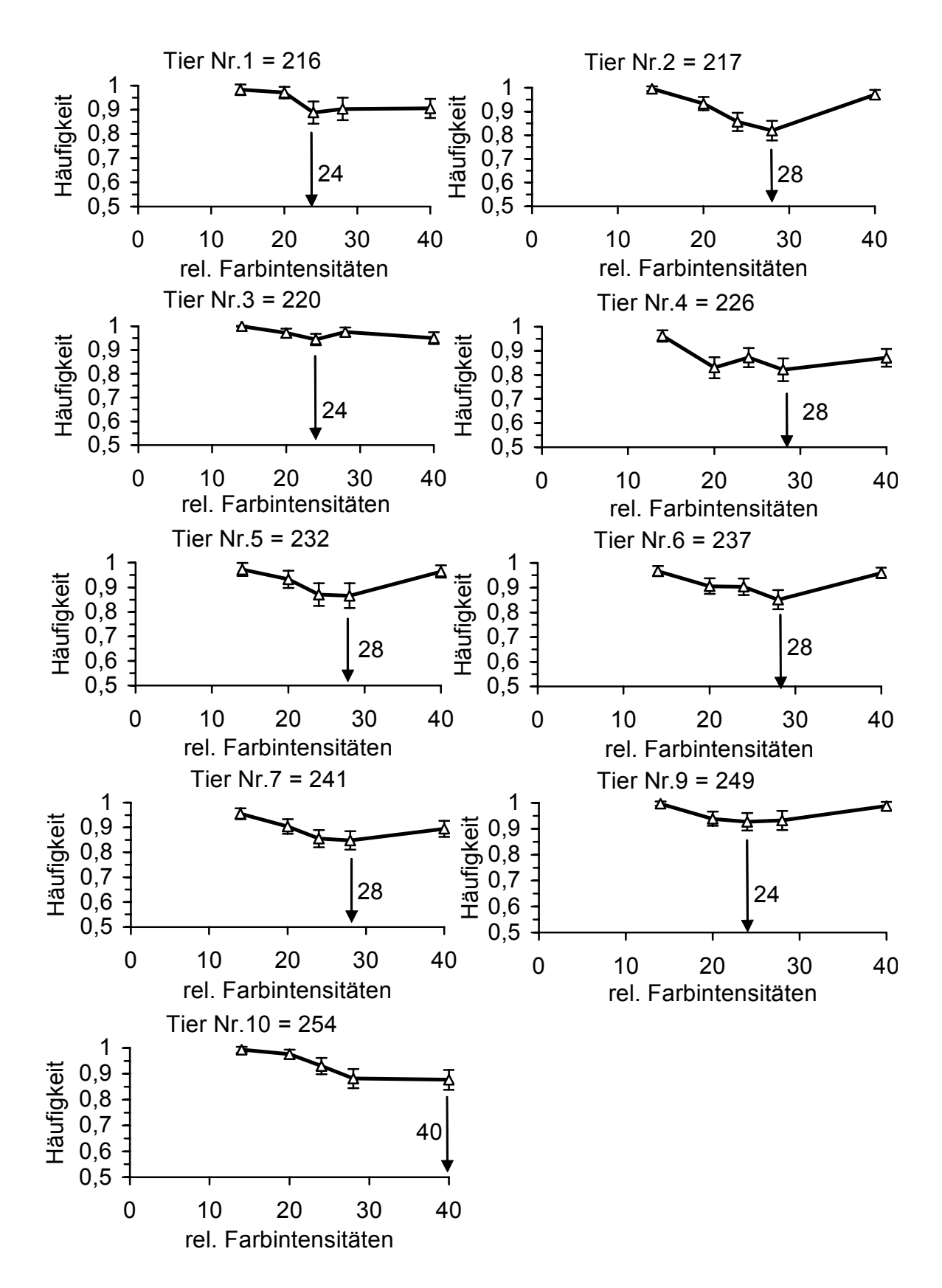

Abb. E288-296 "Grau" vs "Violett" – Lichtintensitäten, rel. Intensitäten: Zahlensumme aus RGB – Werten, Fehlerbalken: Vertrauensintervall von 95%, Häufigkeit: Richtigwahlhäufigkeit, Pfeil zeigt Intensitätswert, an dem die Richtigwahlhäufigkeiten minimal sind, Dreiecke (leer): Mittelwerte der Richtigwahlhäufigkeit, Gruppe A.

In diesen Tests (siehe **Kap. 3.7**) wurden gegen den achromatischen (belohnten) Stimulus gleichhelle Stimuli ("Rot", "Grün" und "Blau") mit "Weiß" - Lichtzumischung in %-Stufen (siehe **Kap. 3.7**) präsentiert.

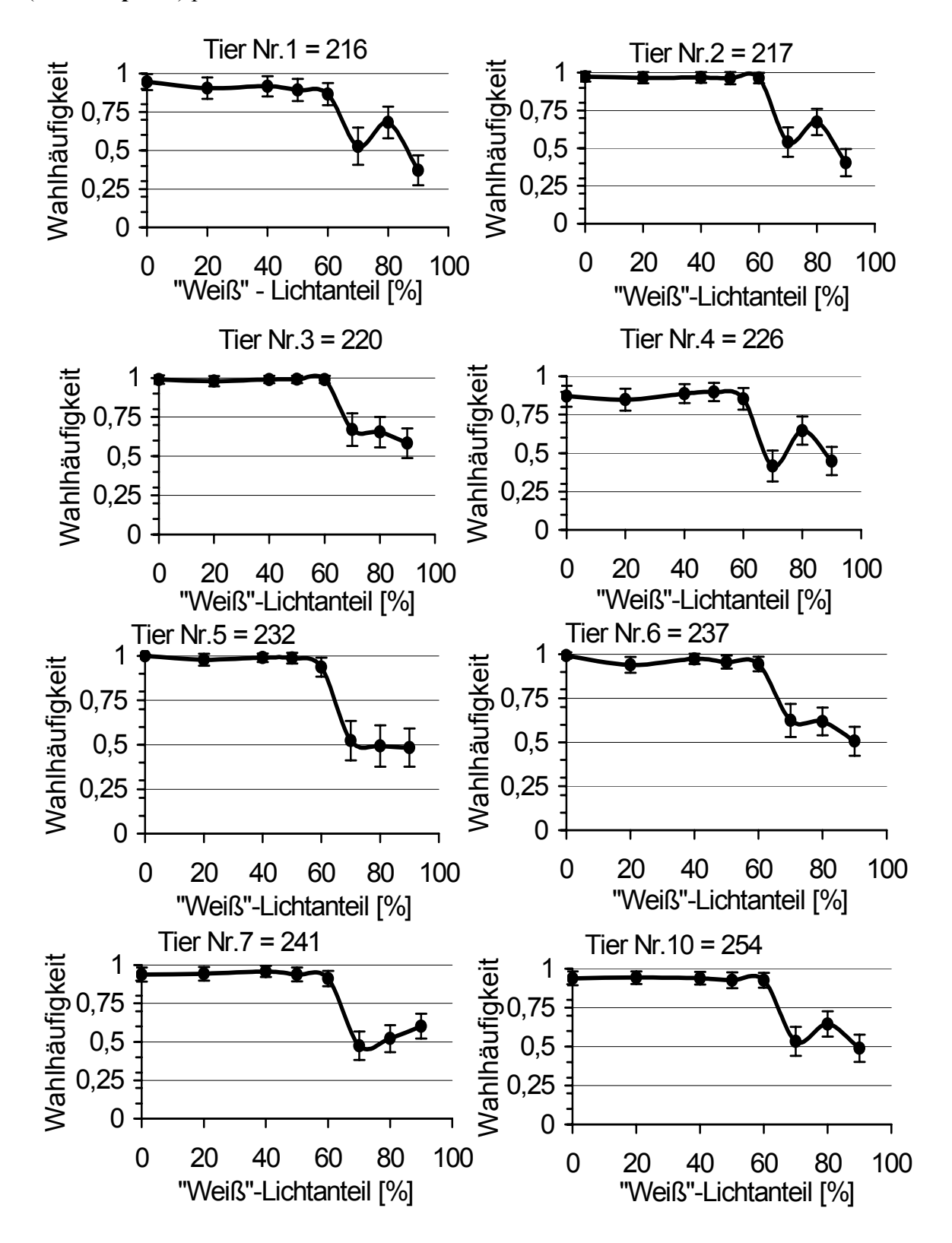

Abb. E297-305 "Grau" vs "Rot" – "Weiß" - Lichtmischungen, Fehlerbalken: Vertrauensintervall von 95%, Kreise: Mittelwerte der Richtigwahlhäufigkeit, Gruppe A.

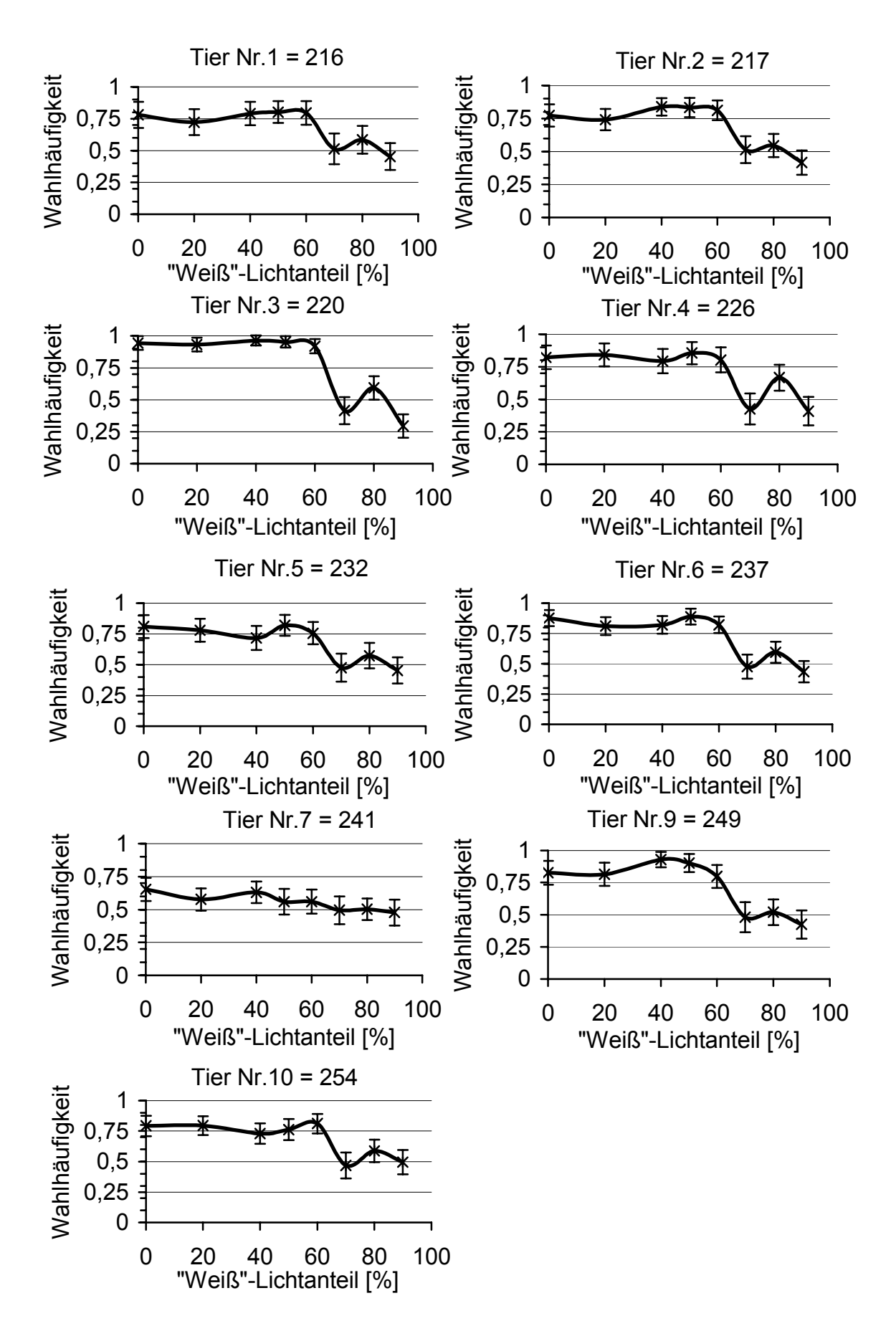

Abb. E306-314 "Grau" vs "Grün" – "Weiß" - Lichtmischungen, Fehlerbalken: Vertrauensintervall von 95%, Kreuze: Mittelwerte der Richtigwahlhäufigkeit, Gruppe A.

![](_page_53_Figure_1.jpeg)

Abb. E315-323 "Grau" vs "Blau" – "Weiß" - Lichtmischungen, Fehlerbalken: Vertrauensintervall von 95%, Dreiecke: Mittelwerte der Richtigwahlhäufigkeit, Gruppe A.

![](_page_54_Figure_0.jpeg)

Abb. E324-330 "Grau" vs "Rot" – "Weiß" - Lichtmischungen, Fehlerbalken: Vertrauensintervall von 95%, Quadrate liegend: Mittelwerte der Richtigwahlhäufigkeit, Gruppe B.

![](_page_55_Figure_0.jpeg)

Abb. E331-339 "Grau" vs "Grün" – "Weiß" - Lichtmischungen, Fehlerbalken: Vertrauensintervall von 95%, Quadrate auf Spitze stehend: Mittelwerte der Richtigwahlhäufigkeit, Gruppe B.

![](_page_56_Figure_0.jpeg)

Abb. E340-345 "Grau" vs "Blau" – "Weiß" - Lichtmischungen, Fehlerbalken: Vertrauensintervall von 95%, Dreiecke: Mittelwerte der Richtigwahlhäufigkeit, Gruppe B.